### CS 471 Operating Systems

#### Yue Cheng

George Mason University Fall 2019

# Review: Segmentation

# Virtual Memory Accesses

- o Approaches:
	- **Static Relocation**
	- **Dynamic Relocation**
		- **Base**
		- **Base-and-Bounds**
	- **Segmentation**

# Virtual Memory Accesses

#### o Approaches:

- **Static Relocation**: requires rewrite for the same code
- **Dynamic Relocation**
	- **Base**: add a base to virtual address to get physical address
	- **Base-and-Bounds:** checks physical address is in range
- **Segmentation**: many base+bounds pairs

# Virtual Memory Accesses

#### o Approaches:

- **Static Relocation**: requires rewrite for the same code
- **Dynamic Relocation**
	- **Base**: add a base to virtual address to get physical address
	- **Base-and-Bounds:** checks physical address is in range
- **Segmentation**: many base+bounds pairs

- o Assume a 10-bit virtual address space – With the high 2-bit indicating the segment
- o Assume
	- $-0 \Rightarrow$  code+data
	- $-1 \Rightarrow$  heap
	- $-2 \Rightarrow$  stack

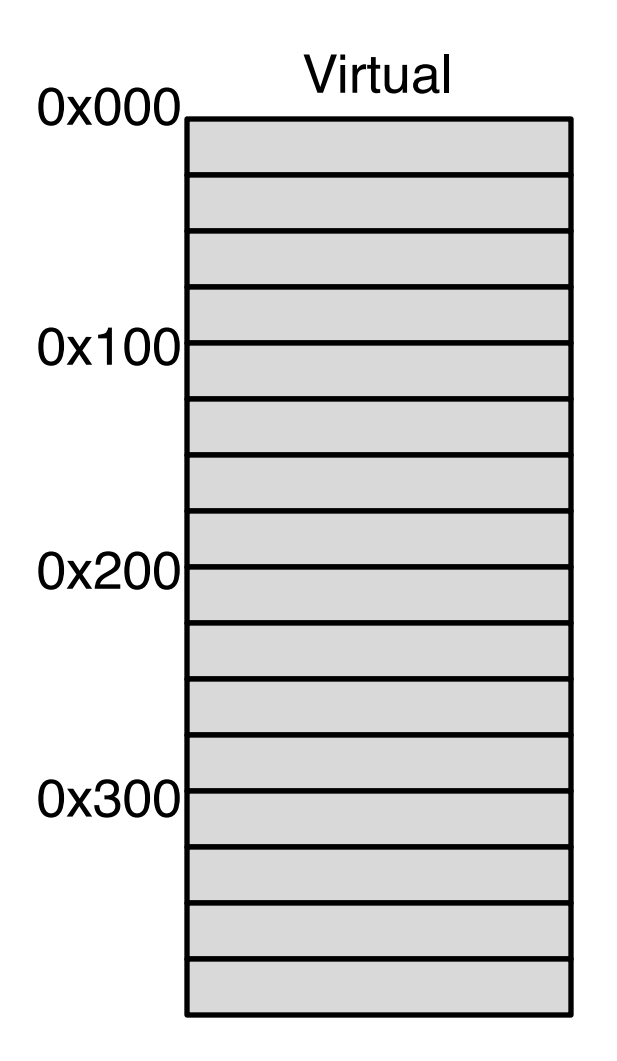

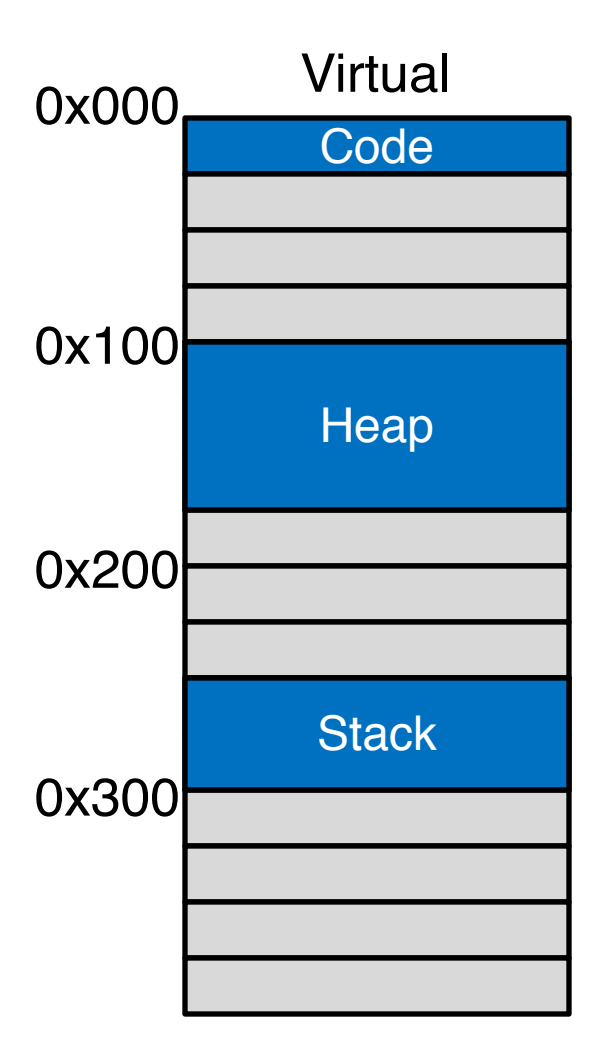

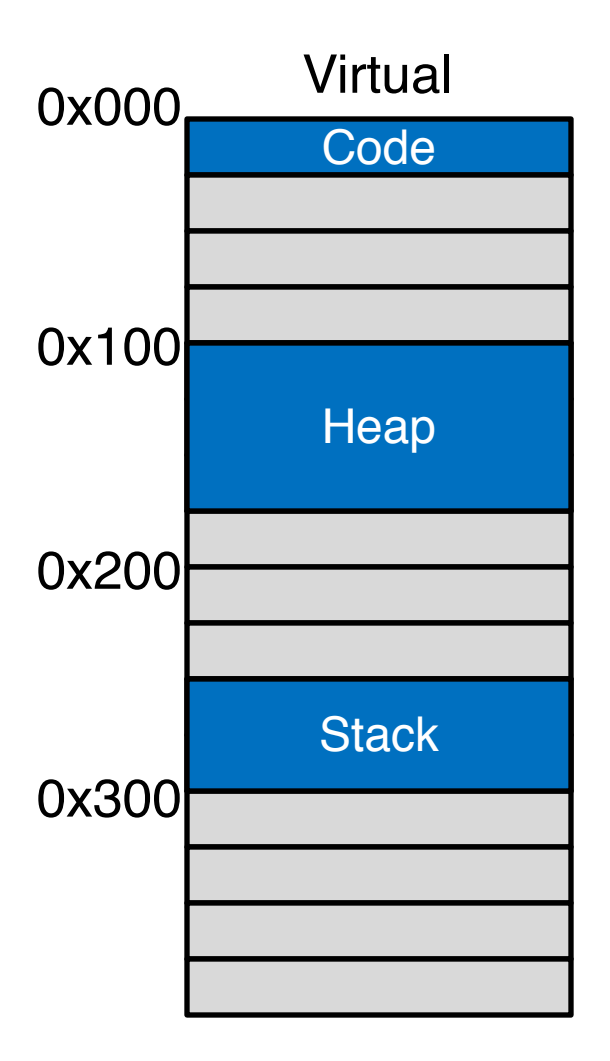

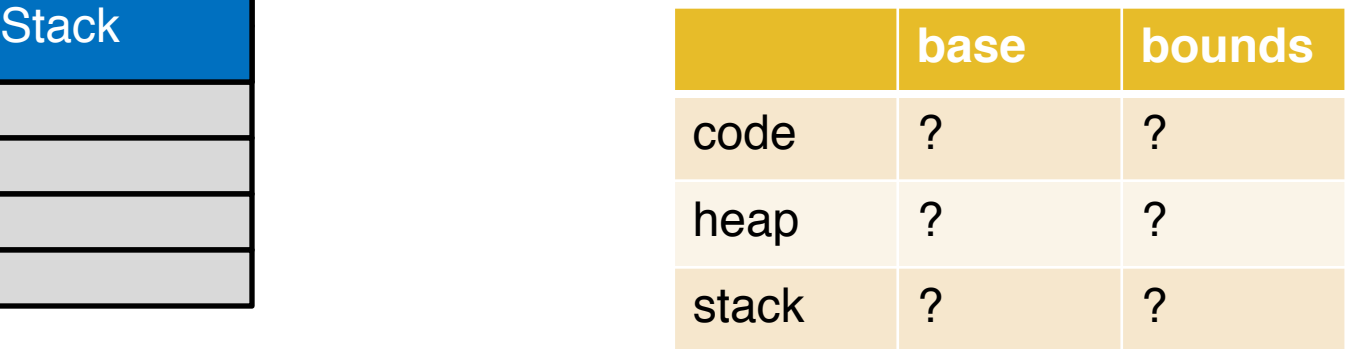

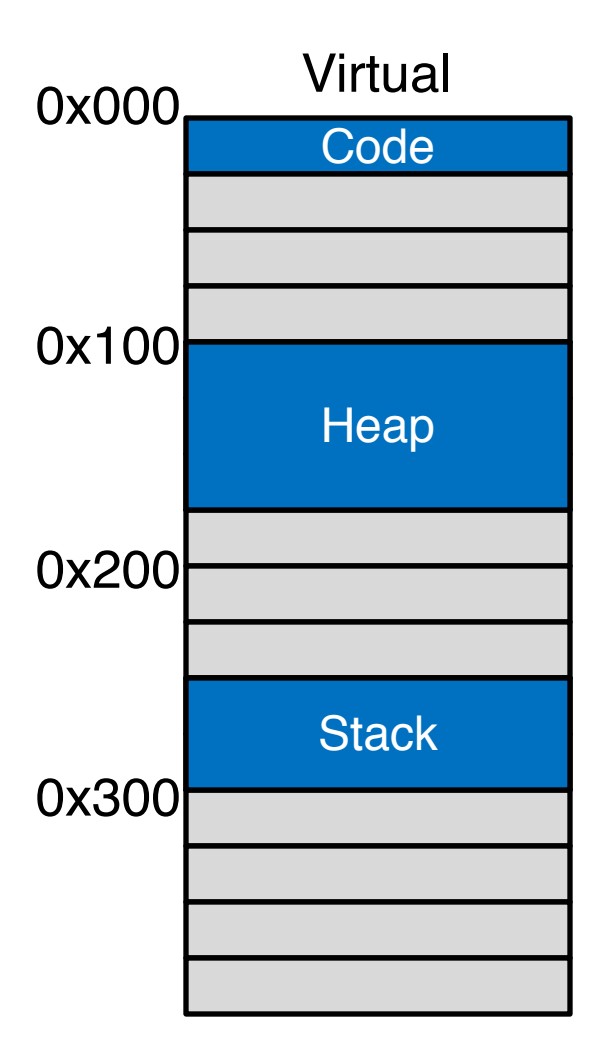

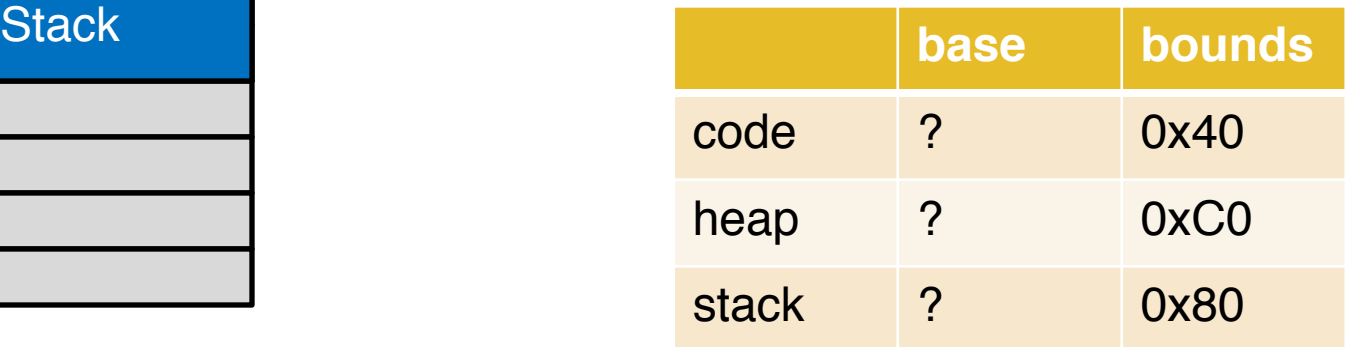

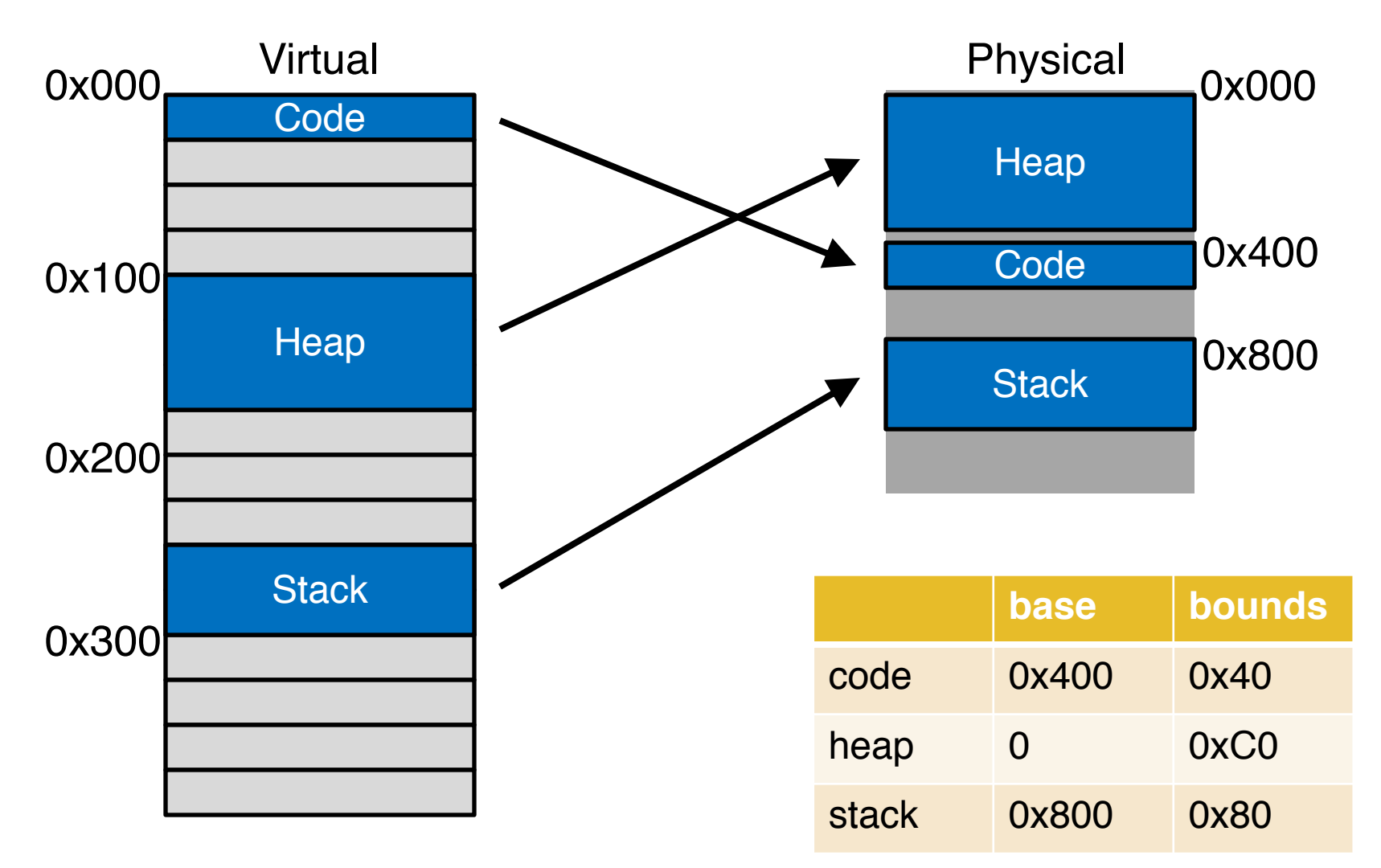

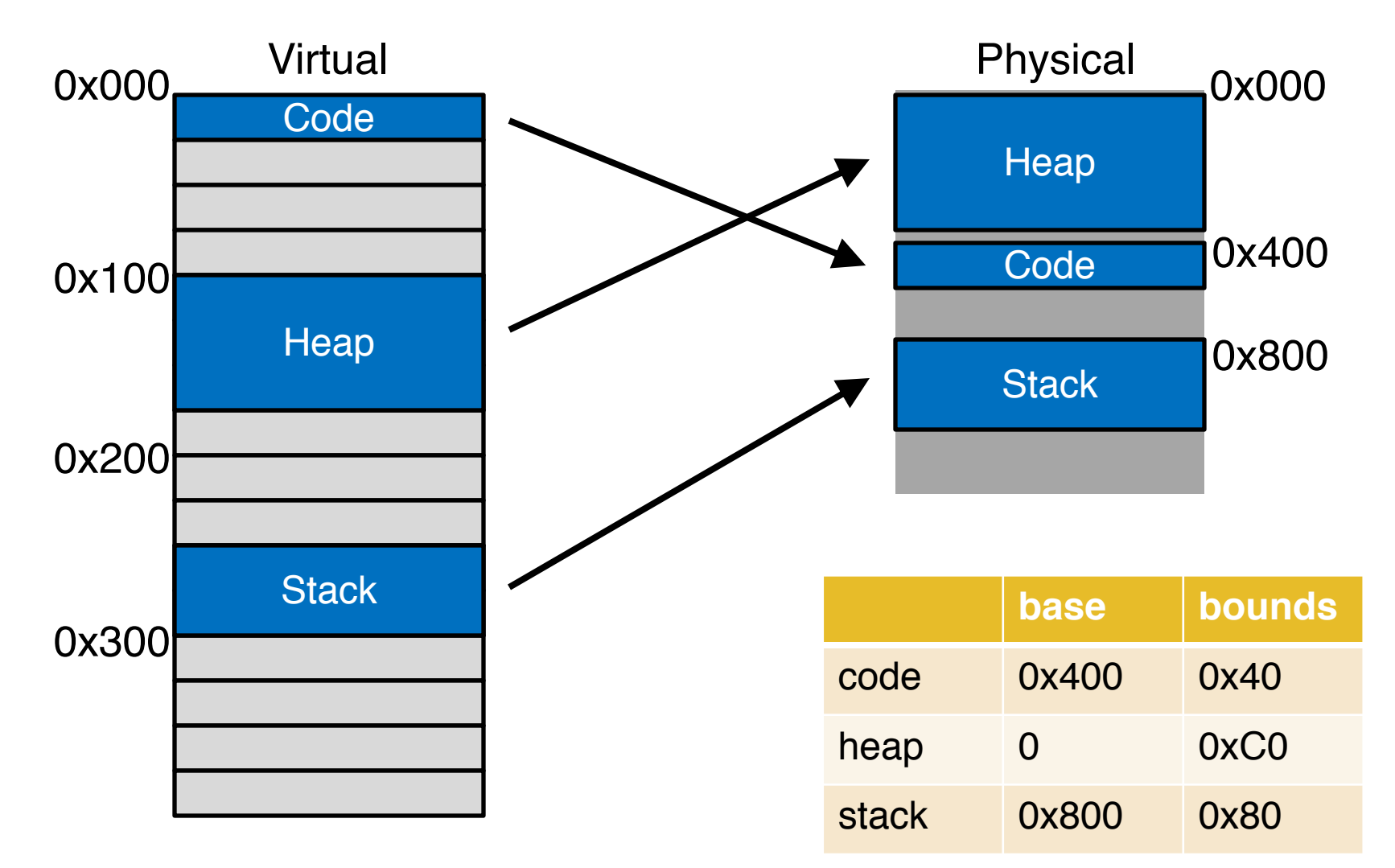

Most segments:  $phys = virt_offset + base$ 

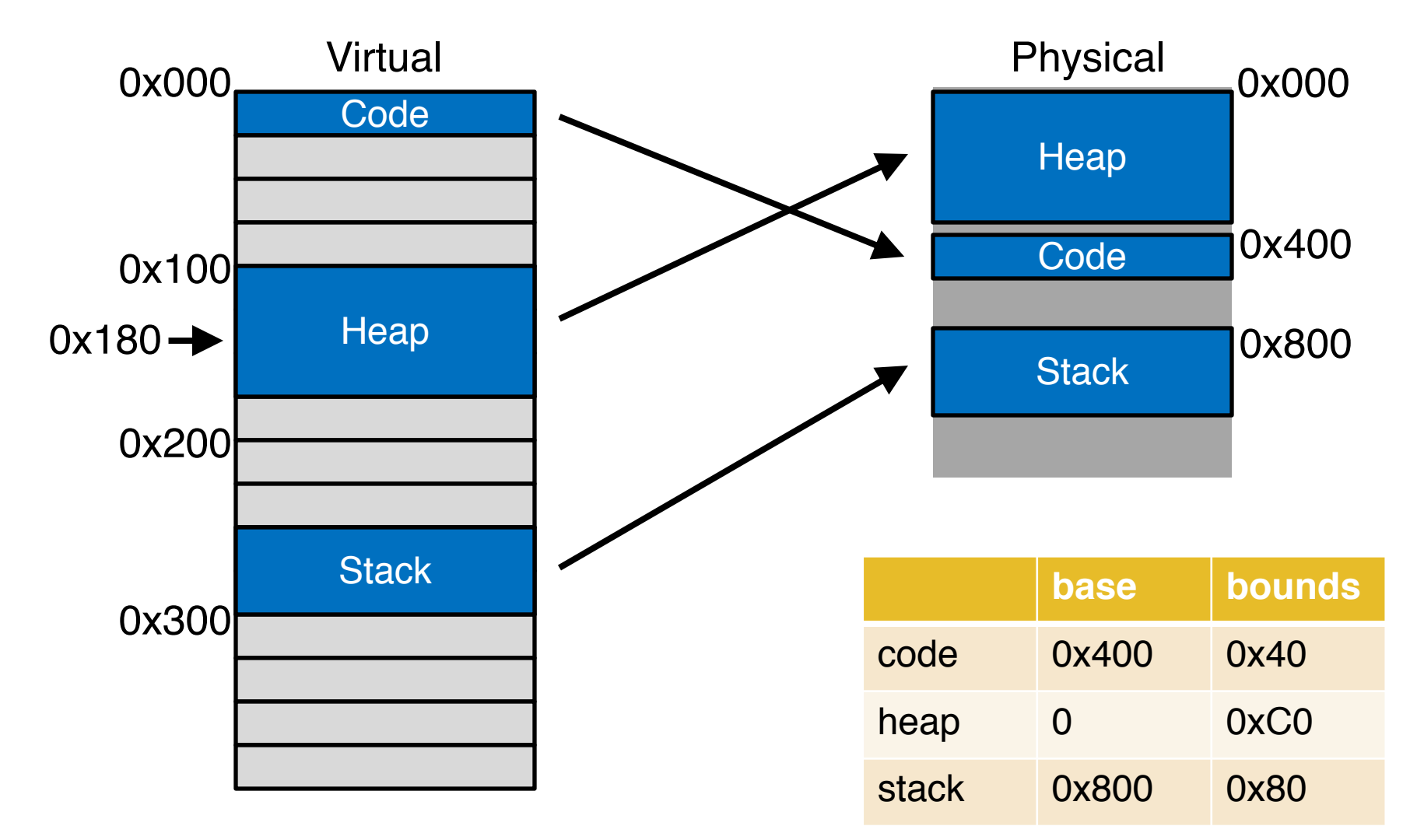

Most segments:  $phys = virt_offset + base$ 

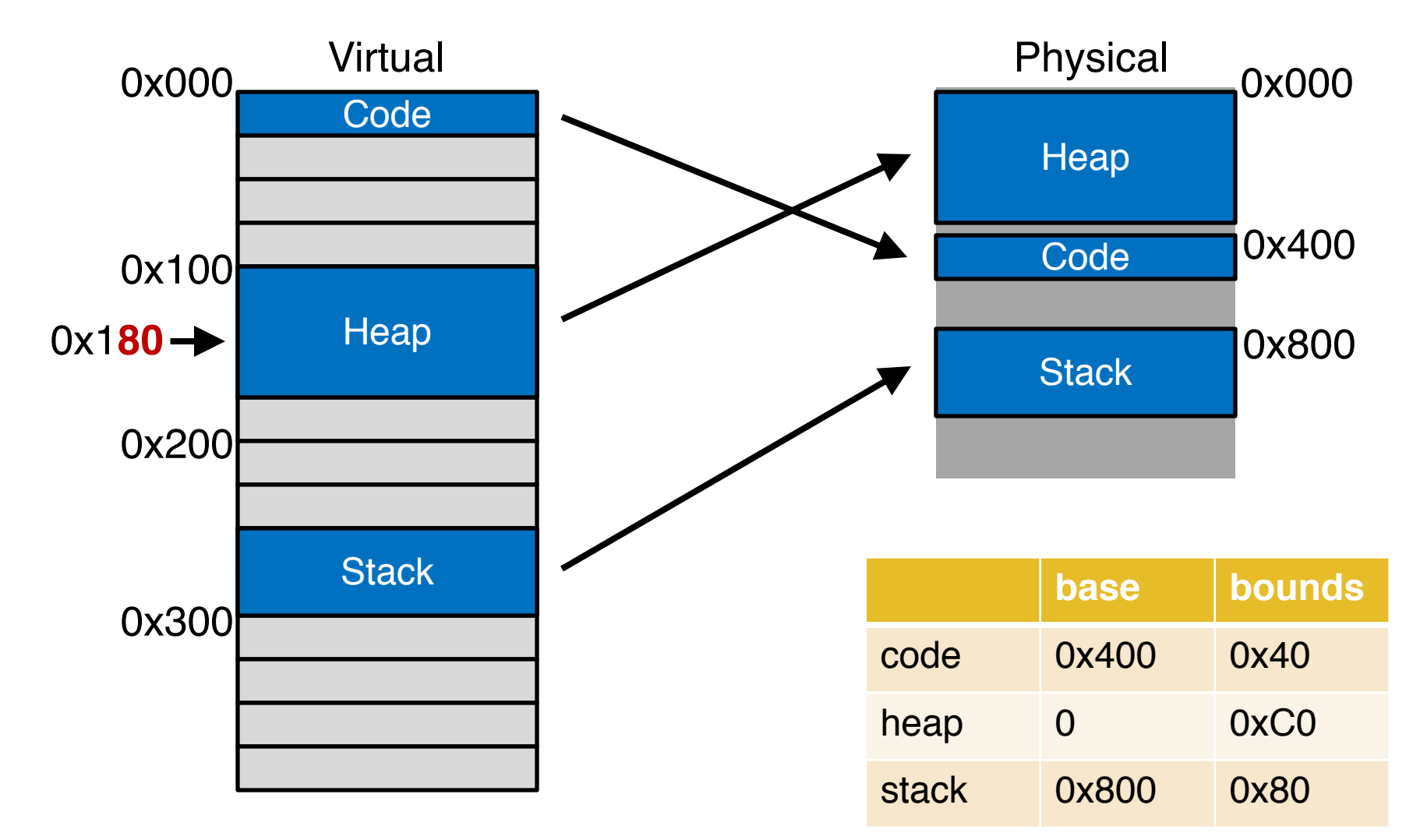

Most segments:  $phys = 0x80 + base$ 

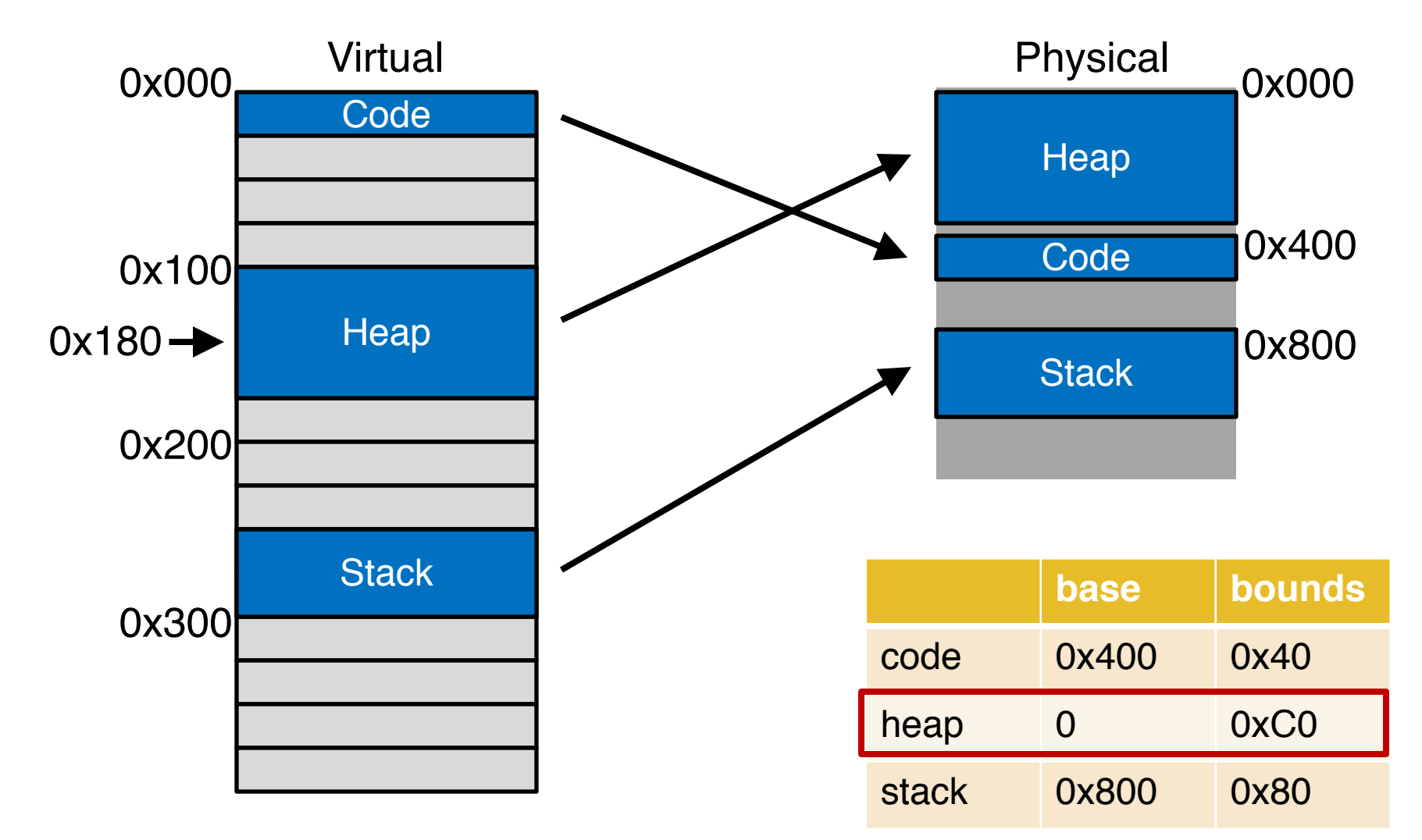

Most segments:  $phys = 0x80 + base$ 

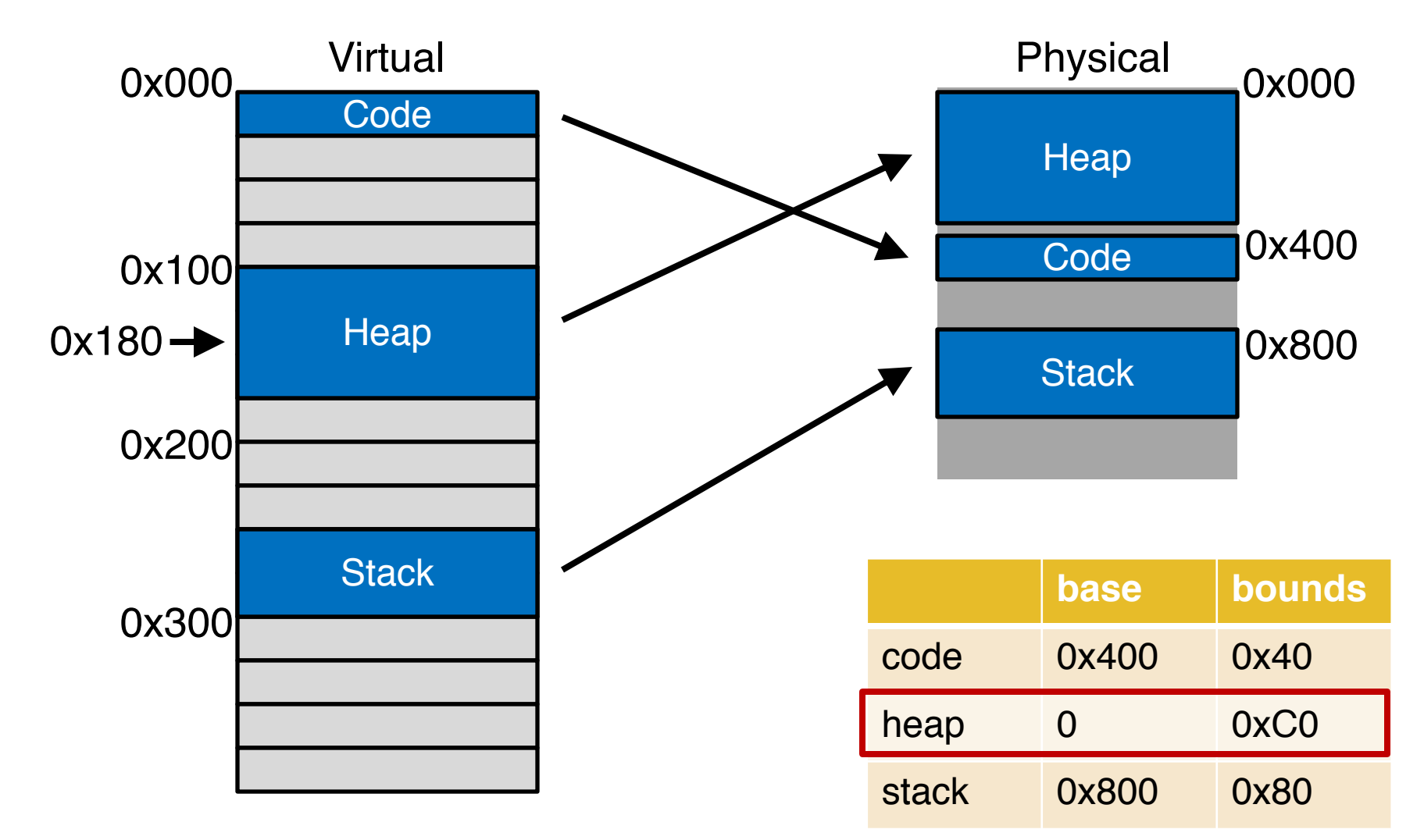

Most segments:  $phys = 0x80 + 0$ 

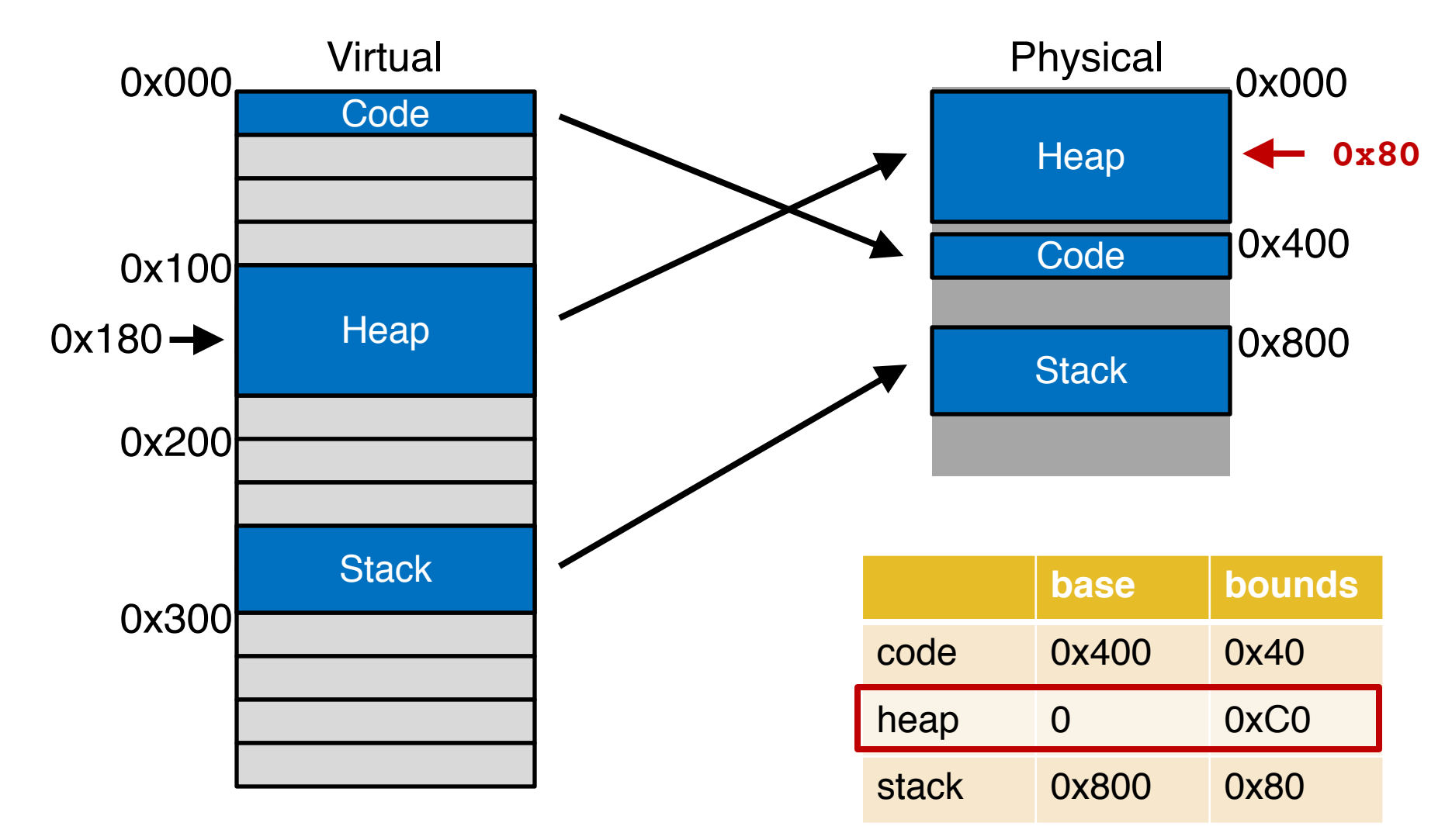

Most segments:  $phys = 0x80 + 0 = 0x80$ 

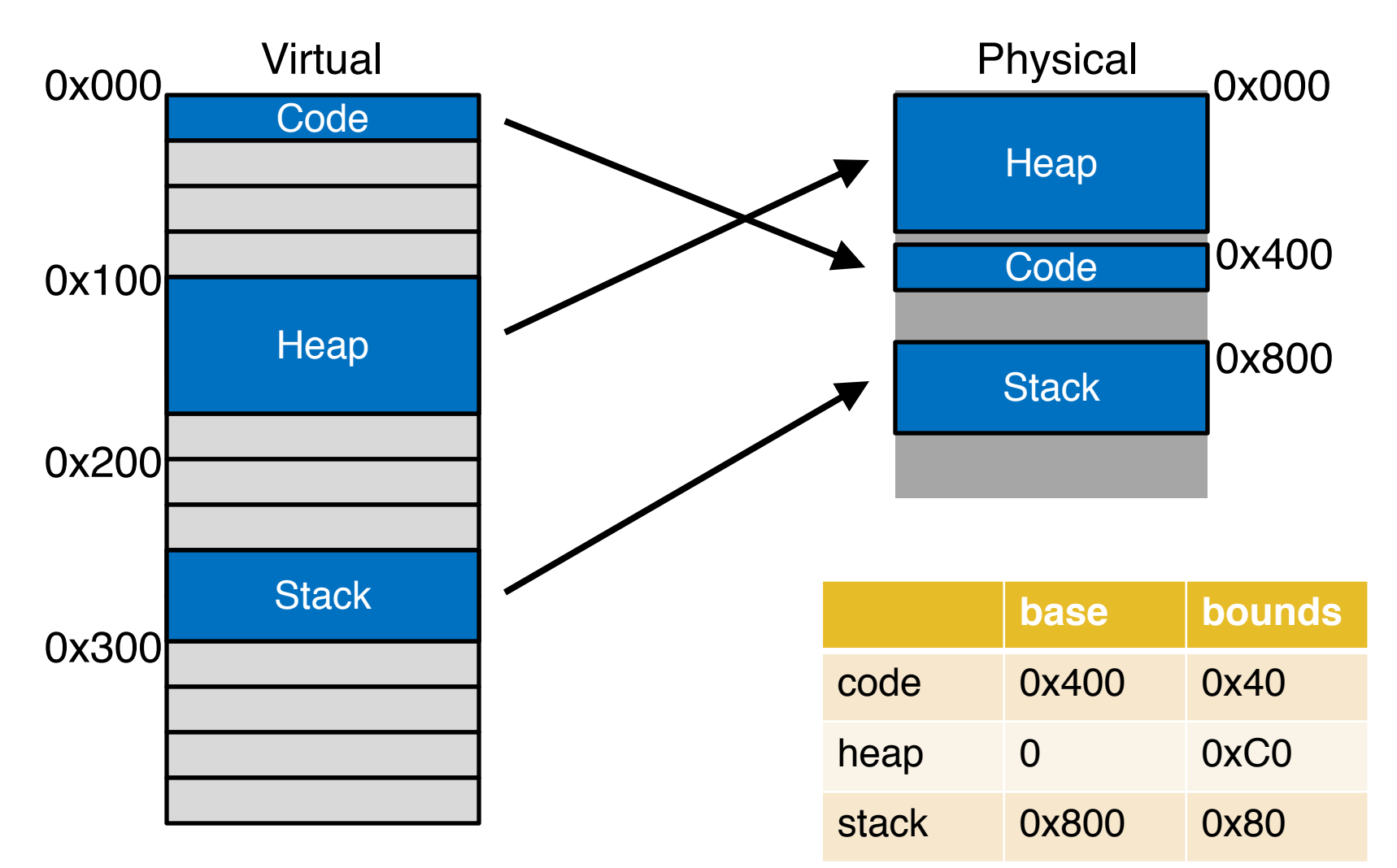

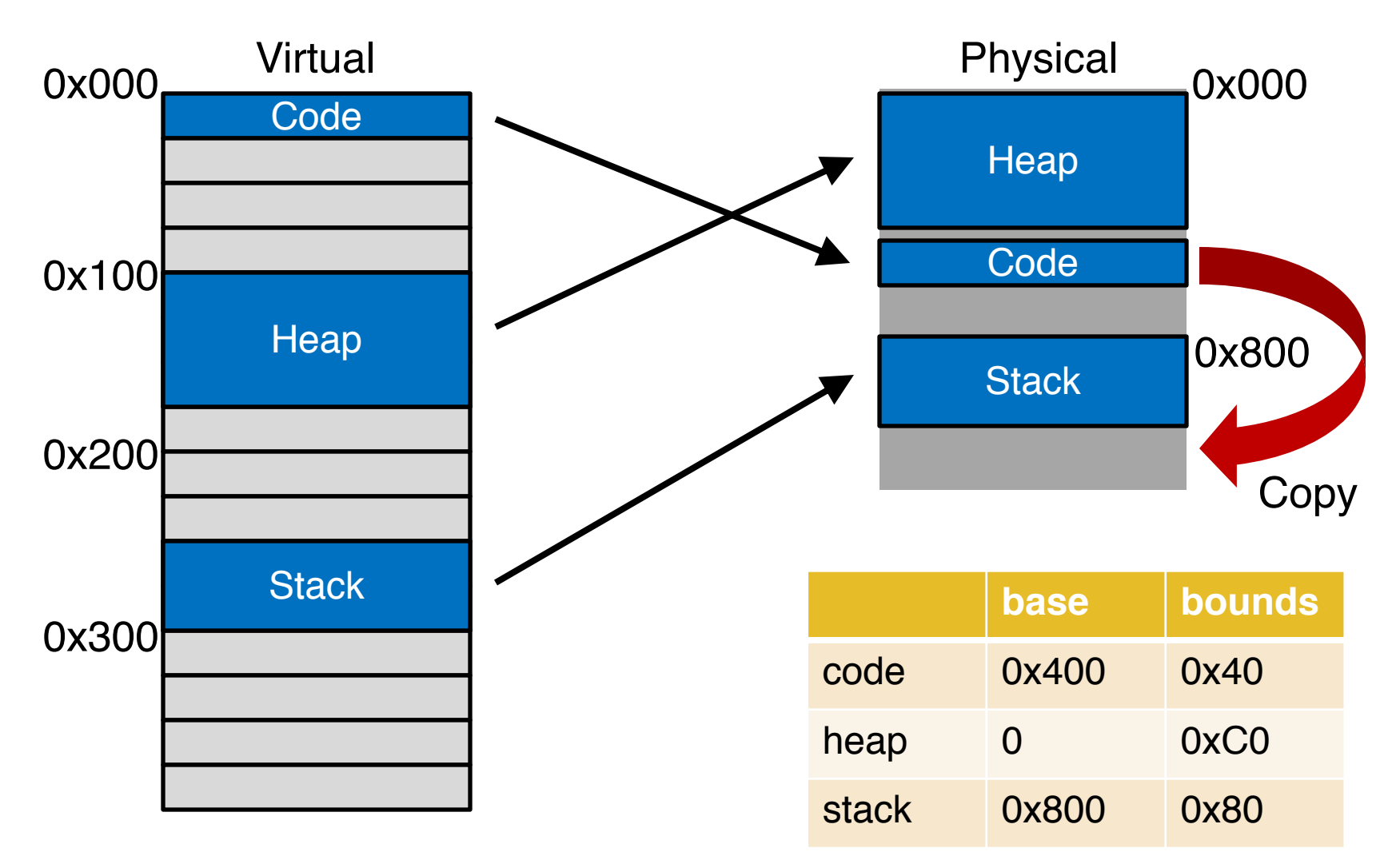

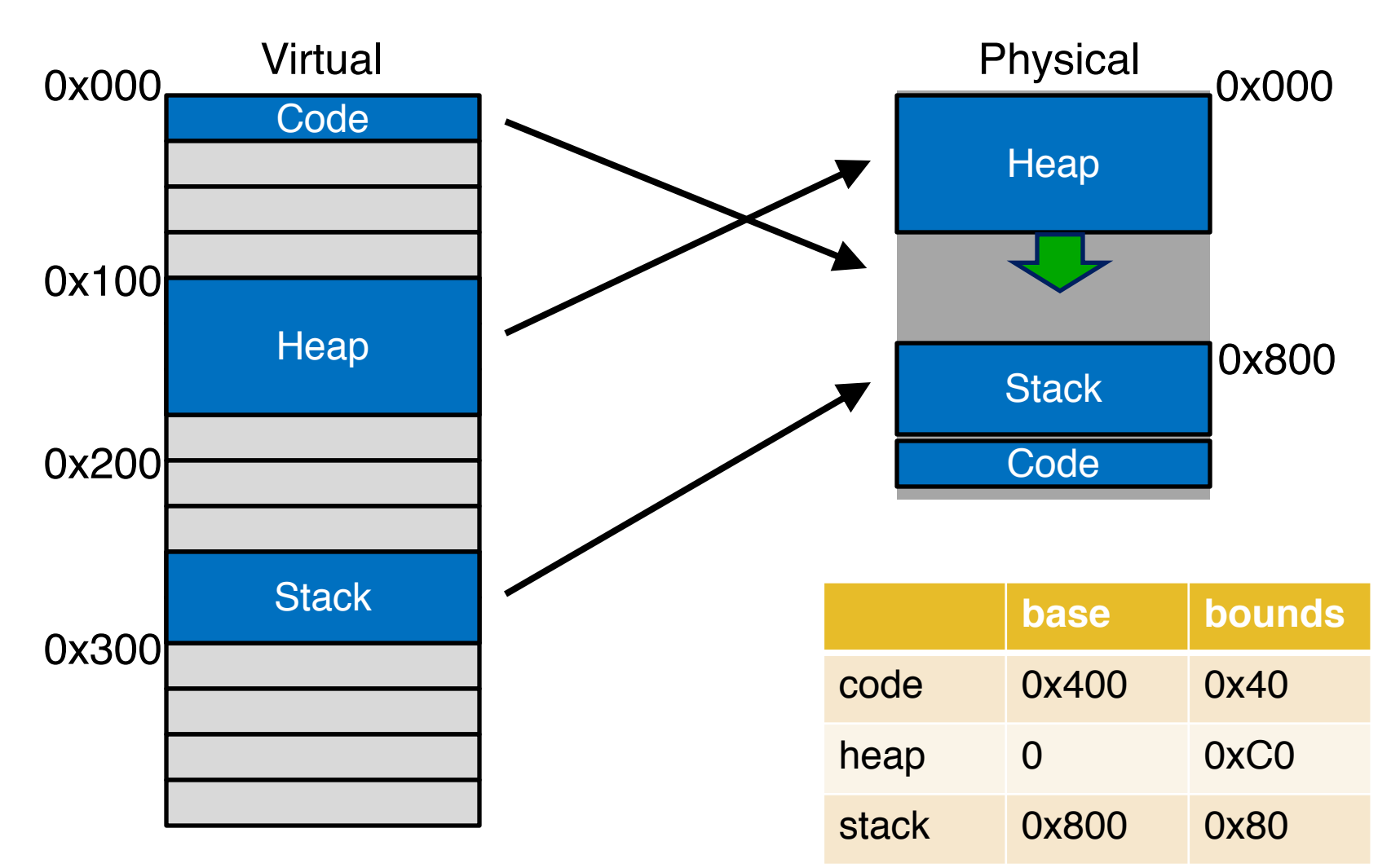

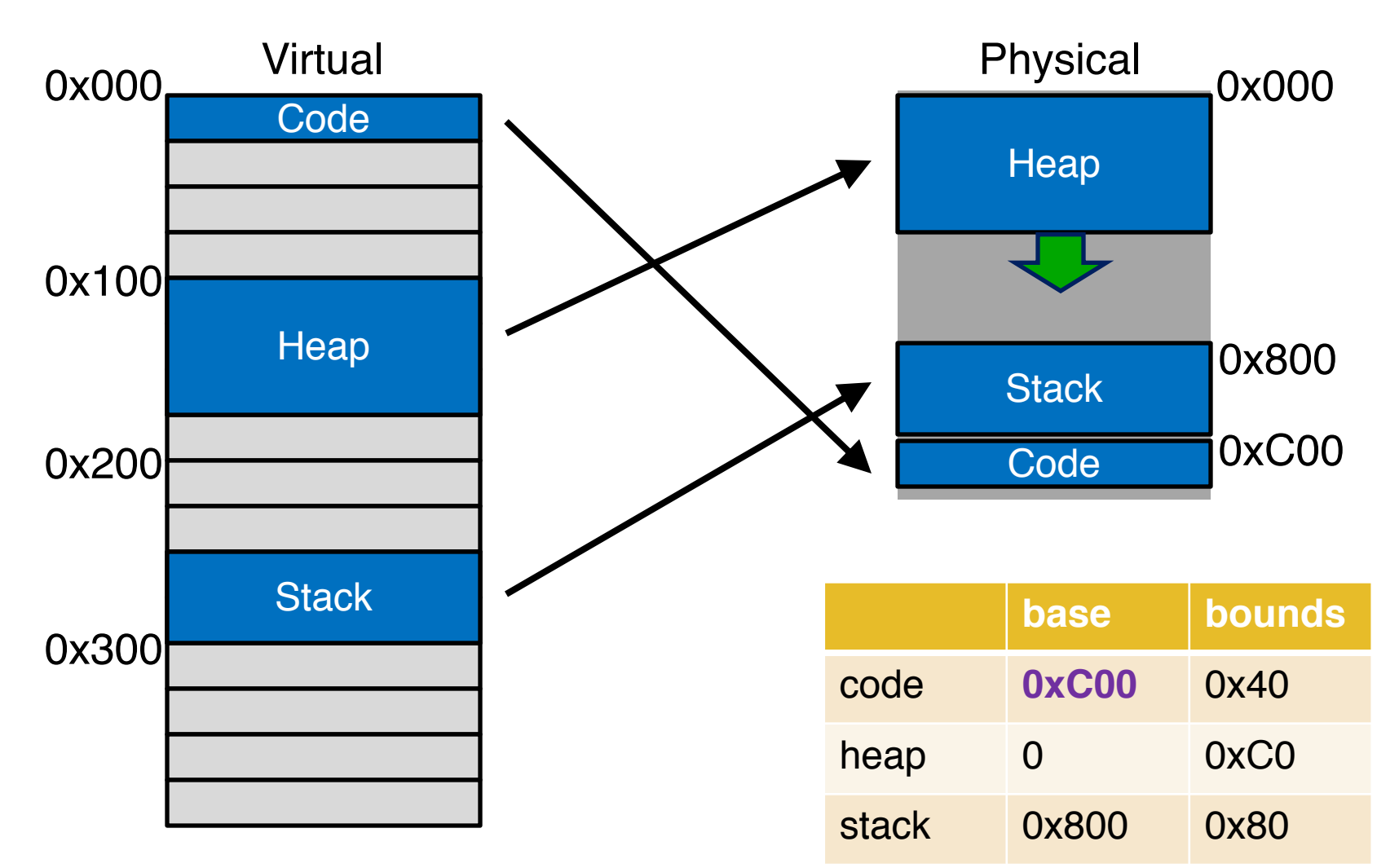

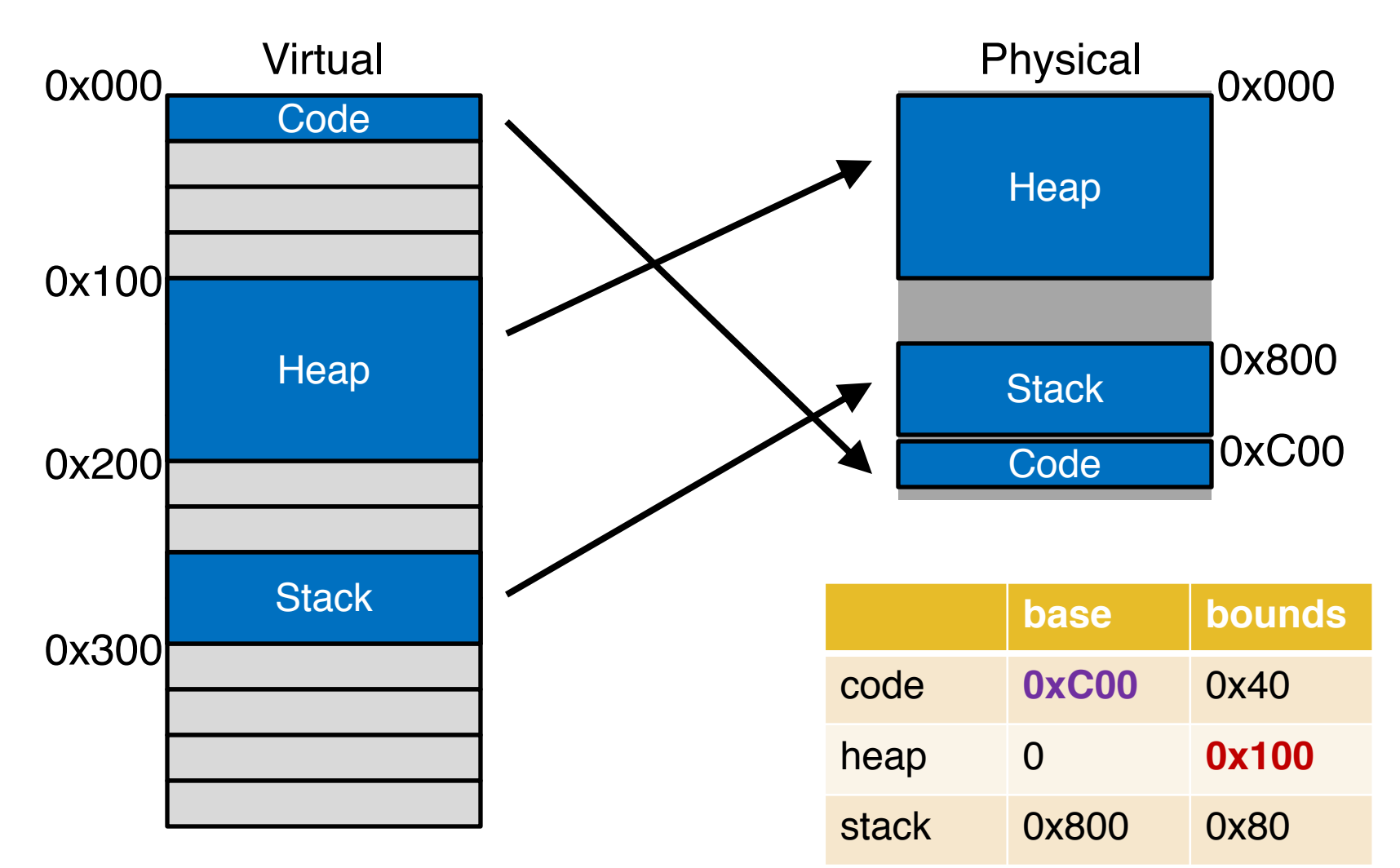

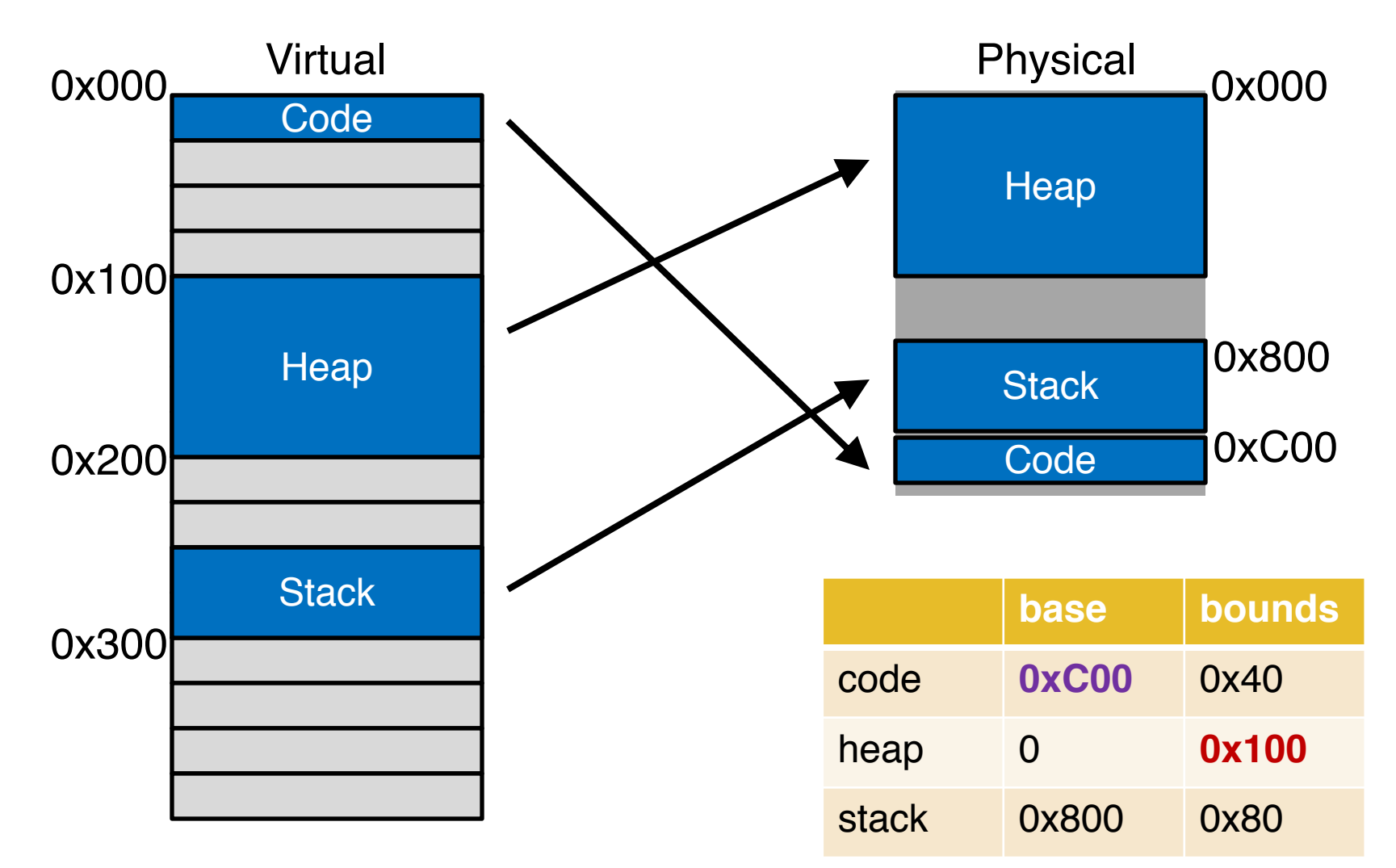

#### dilemma: must **(a) waste space** or **(b) waste time**

## Issues: External Fragmentation

- o As processes are loaded and removed from the main memory, the free memory is broken into small pieces
	- **Hole**: block of available memory; holes of various size are scattered throughout memory
- $\circ$  A new allocation request may have to be denied
	- When there is no contiguous free memory with requested size
	- **The total free memory space may be much larger than the requested size!**

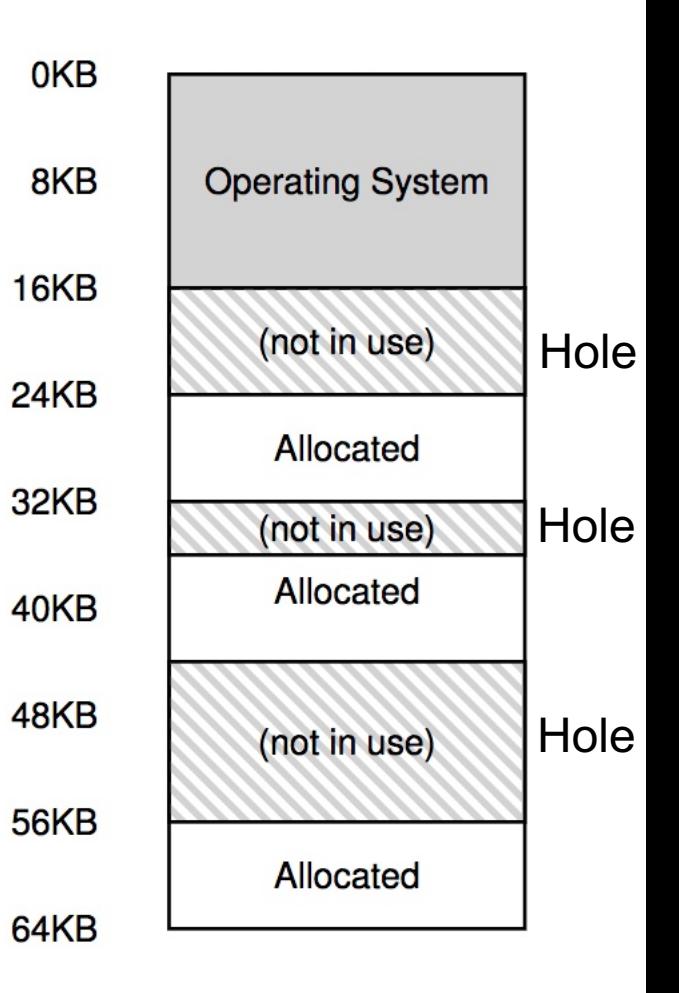

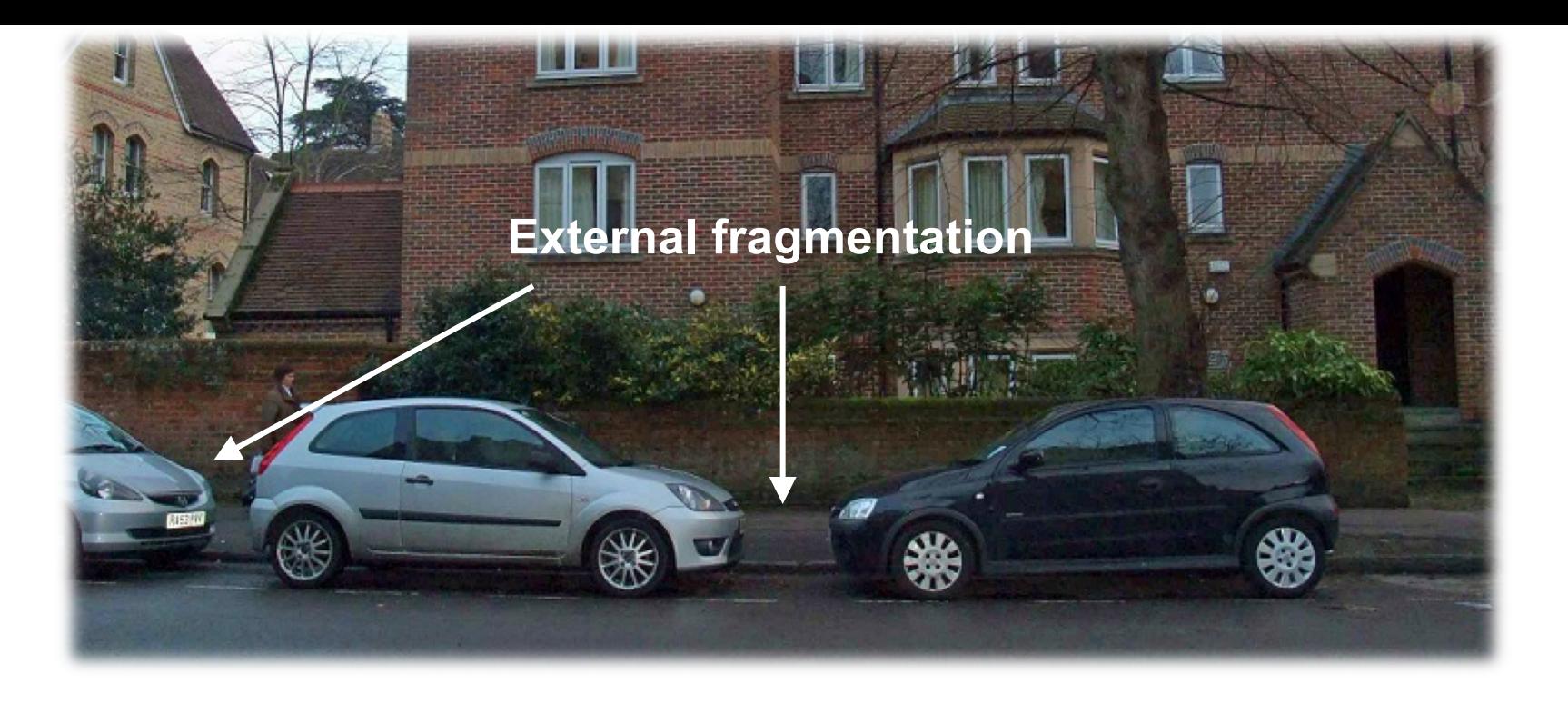

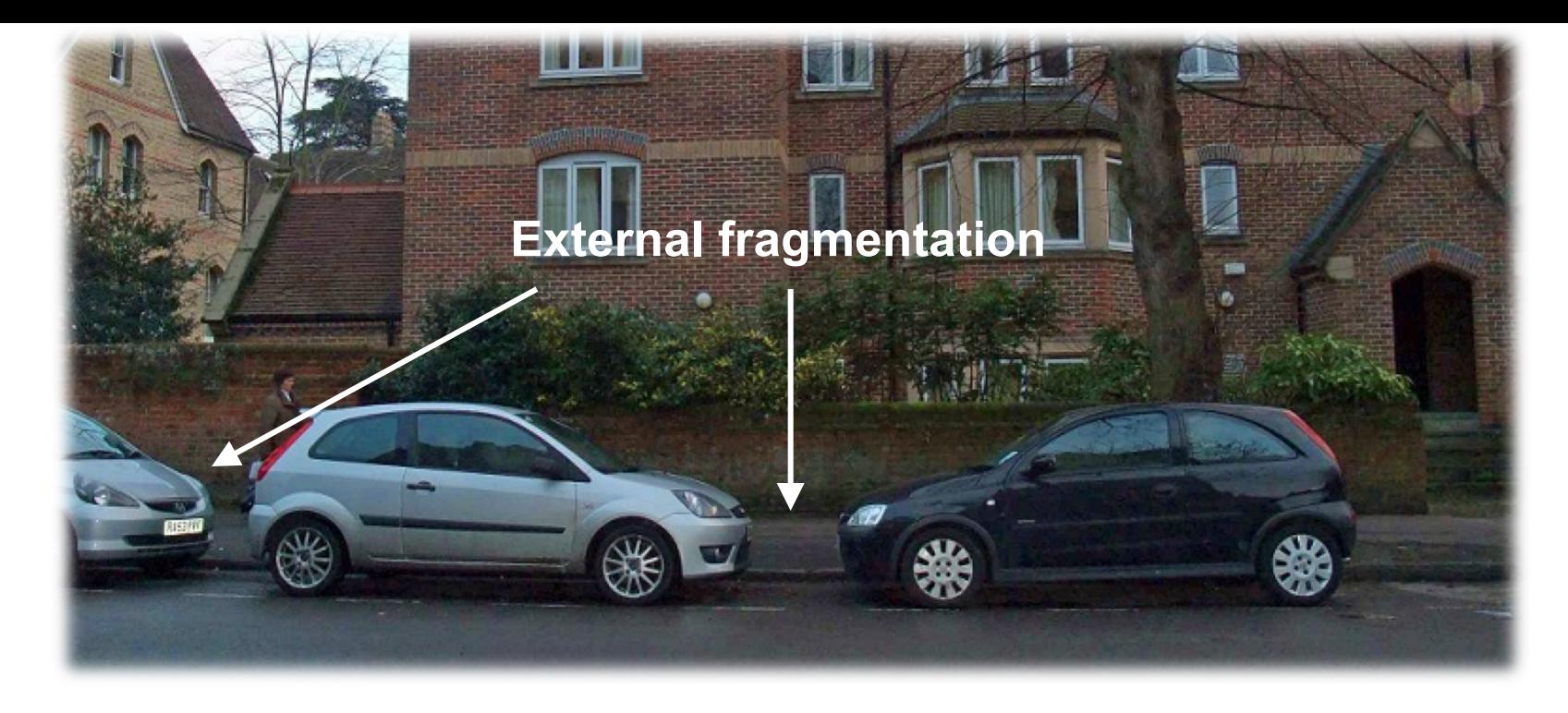

**Ideally, what we want…**

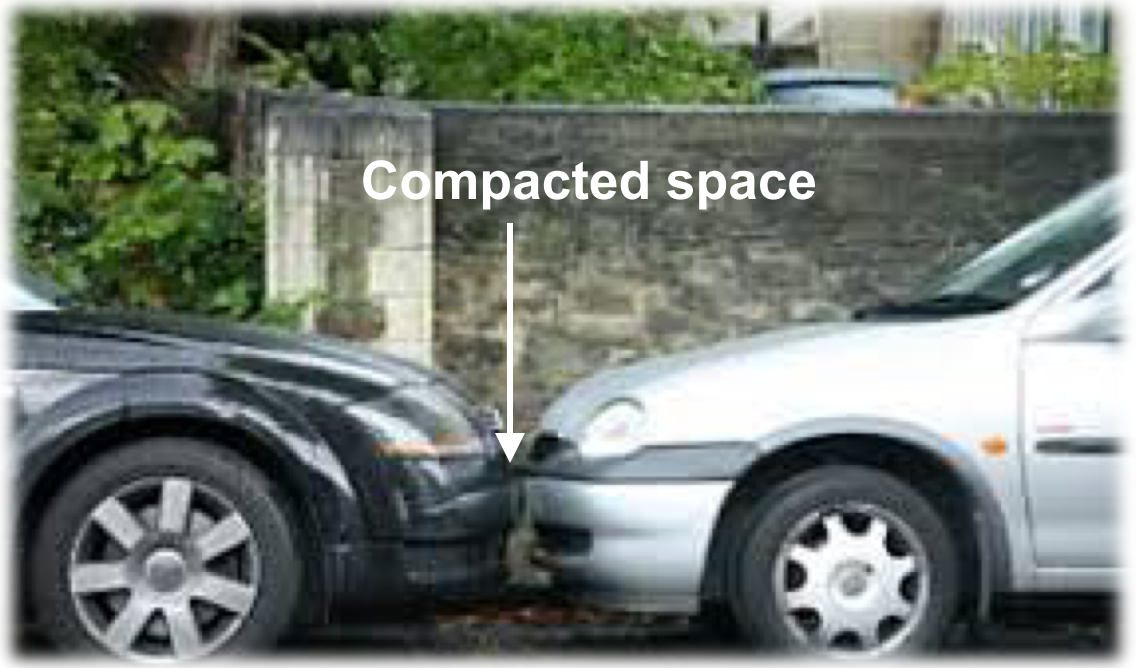

# Memory Compaction

#### o Reduce external fragmentation by copy+compaction

- Shuffle memory contents to place all free memory together in one large block
- Compaction is possible *only* if relocation is dynamic, and is done at execution time
- Must be careful about pending I/O before initiating compaction

#### – **Problems**

• **Too much perf overhead** 27

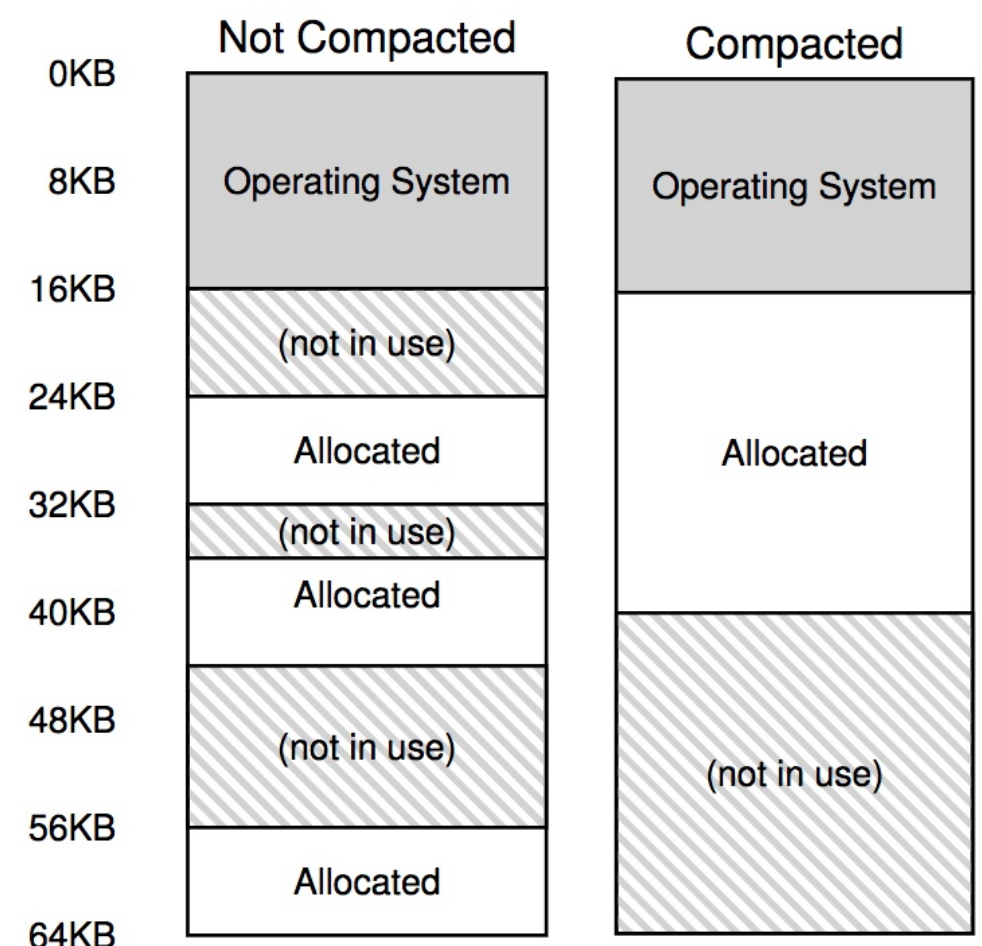

Paging

# Paging

- o Motivation: Segmentation is too coarse-grained
	- Either waste space (external fragmentation) or
	- copy memory often (compaction)
- o We need a finer-grained alternative!

# Paging Scheme

- o A memory management scheme that allows the physical address space of a process to be noncontiguous
- o Divide physical memory into fixed-sized blocks called **frames**
- o Divide logical memory into blocks of same size called **pages**
- o Flexible mapping: Any page can go to any free frame
- o Scalability: To run a program of size *n* pages, need to find *n* free frames and load program

– **Grow memory segments wherever we please!**

# A Simple Example

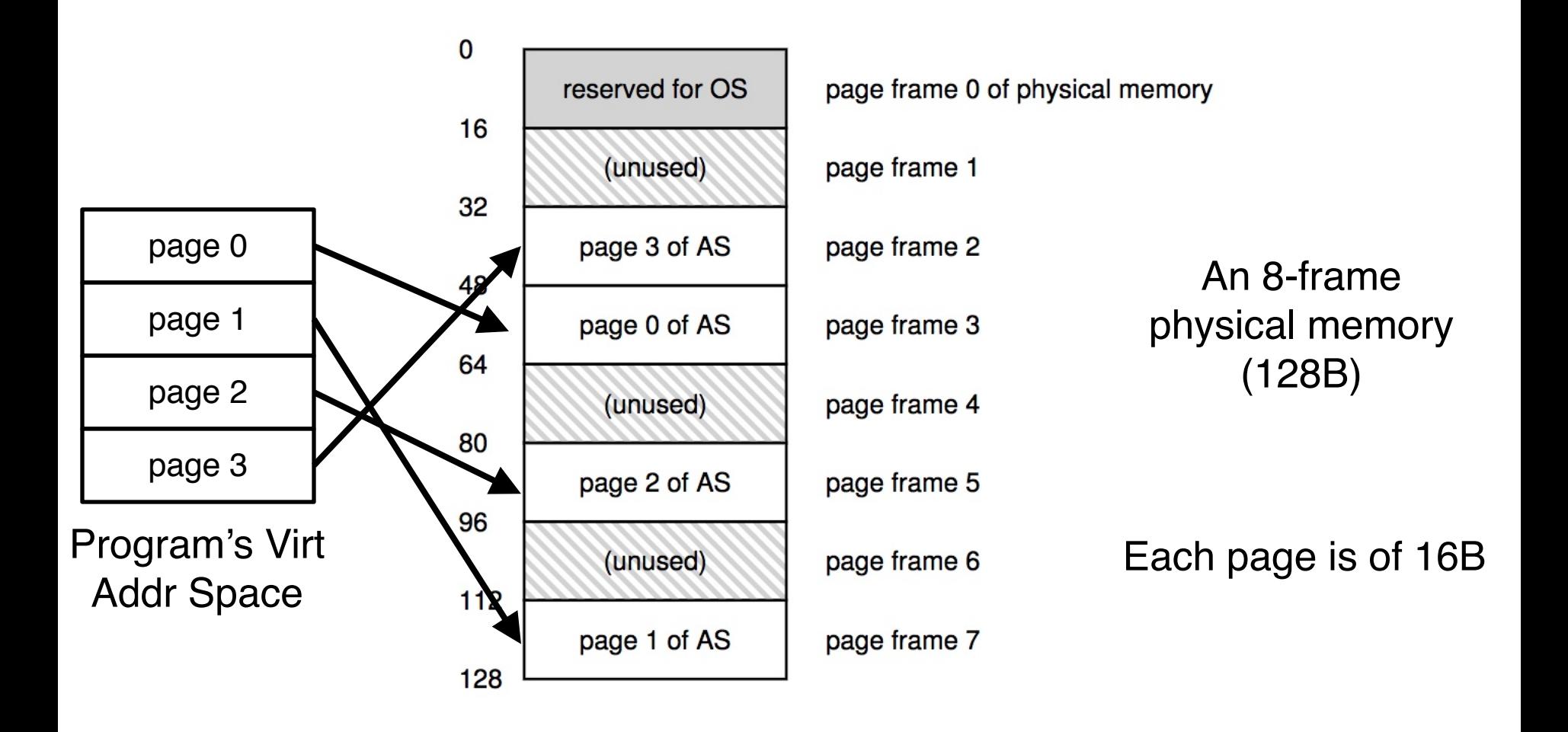

# A Simple Example

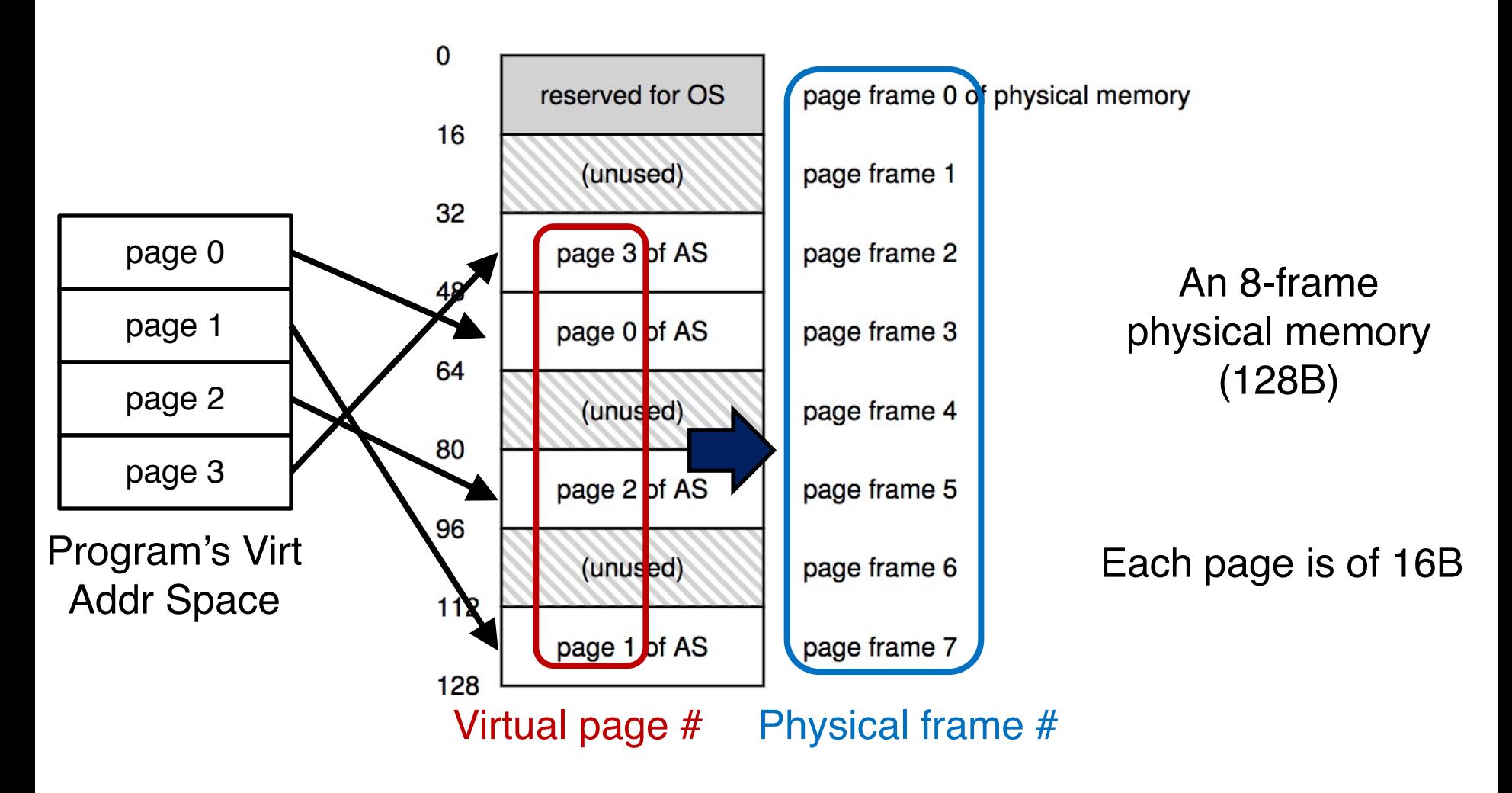

# Addressing Basics

#### o For segmentation

- $-$  High bits  $\Rightarrow$  segment #
- $-$  Low bits  $\Rightarrow$  offset
- o For paging
	- High bits  $\Rightarrow$  page #
	- $-$  Low bits  $\Rightarrow$  offset

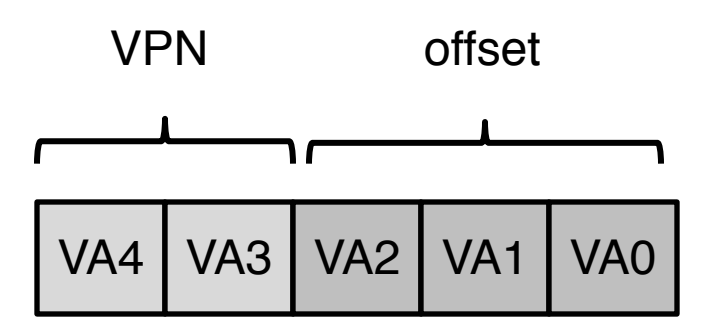

Q: How many offset bits do we need? A: **log(page\_size)**

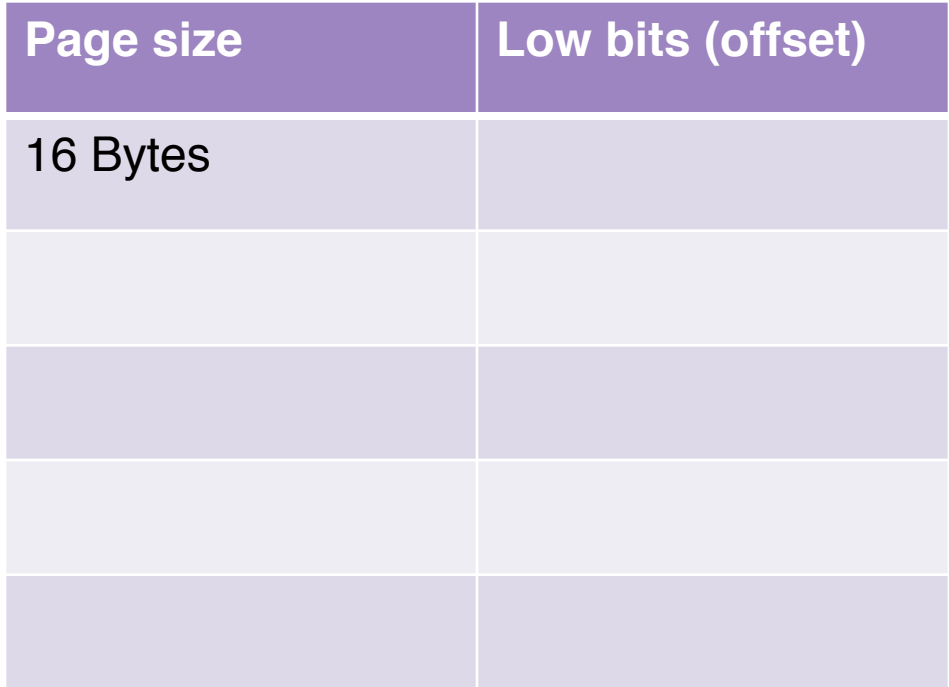

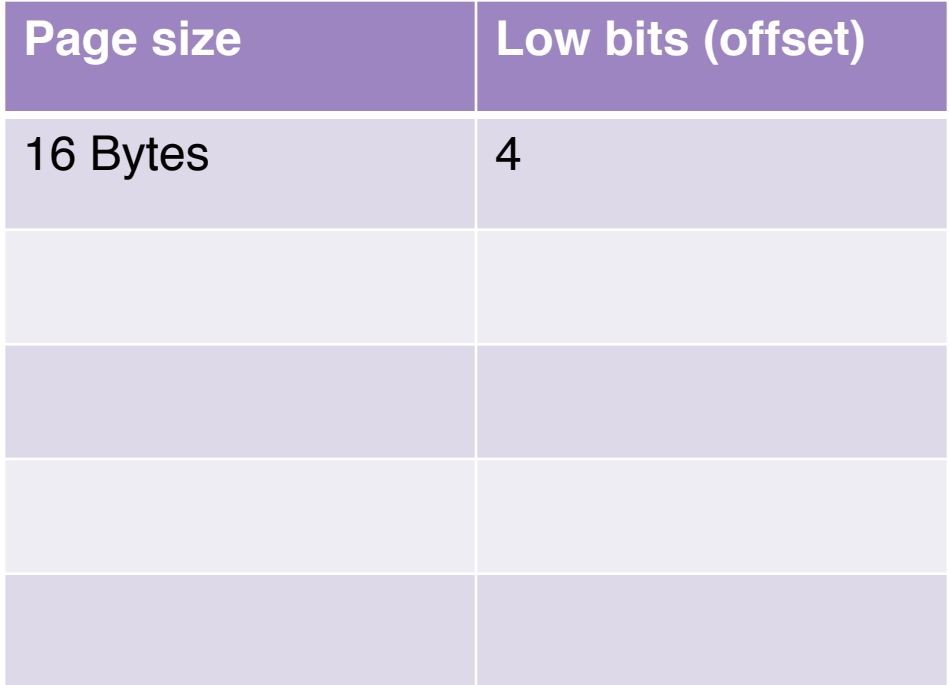

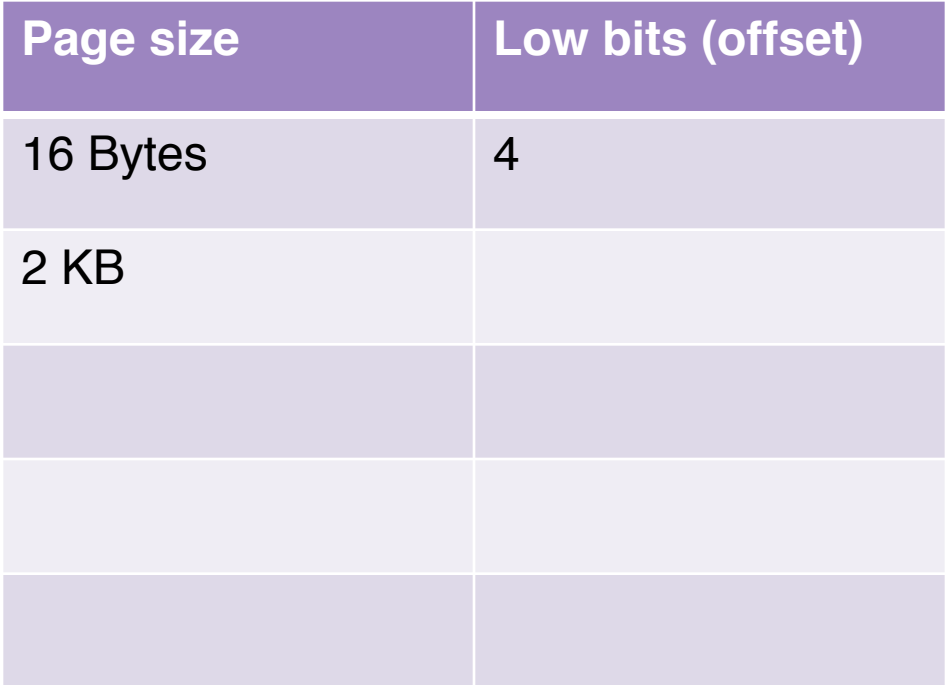

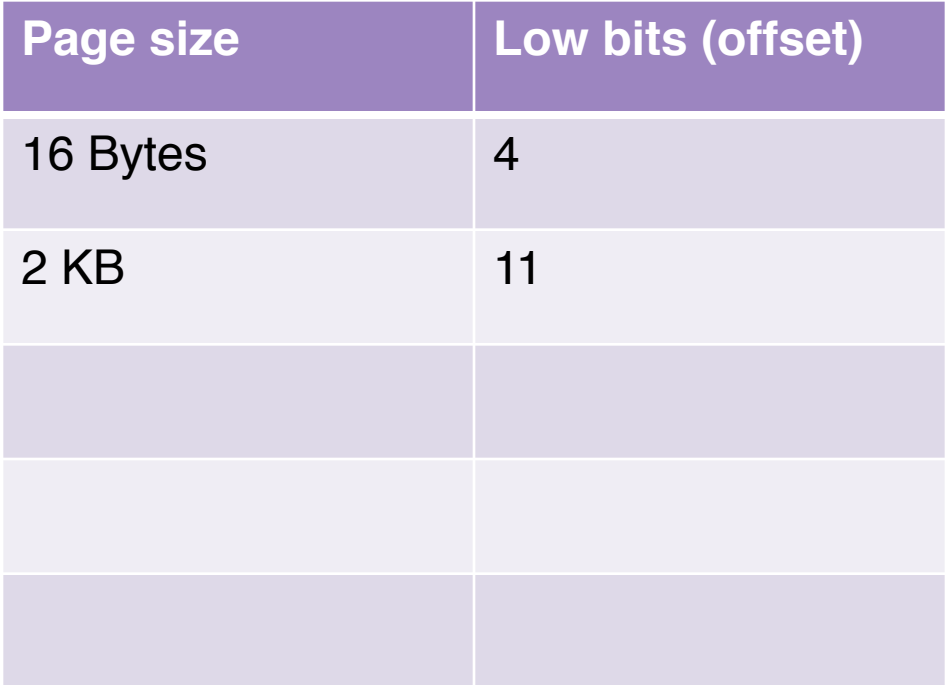

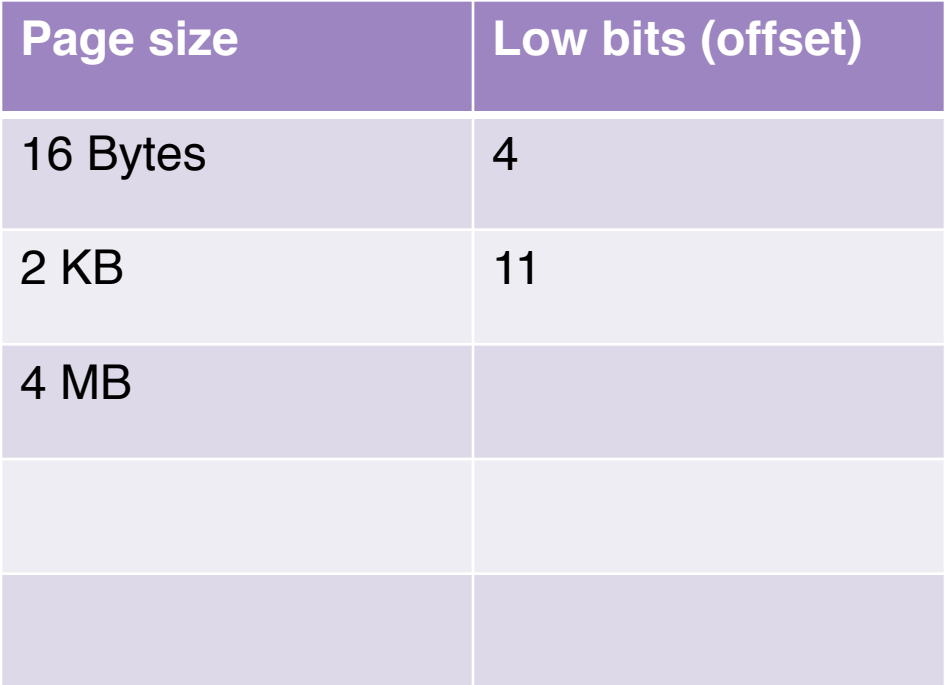

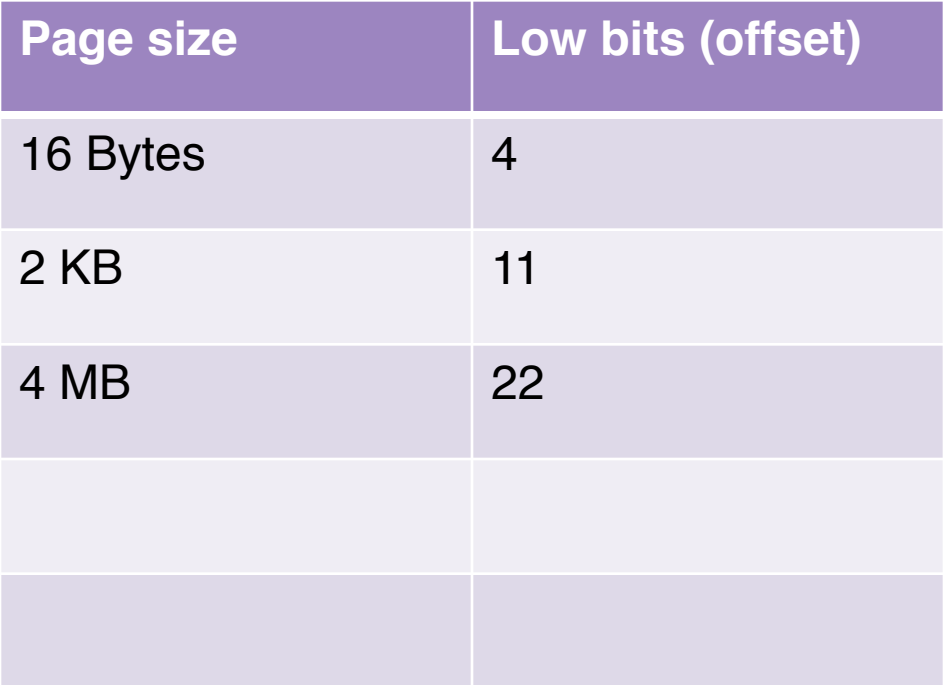

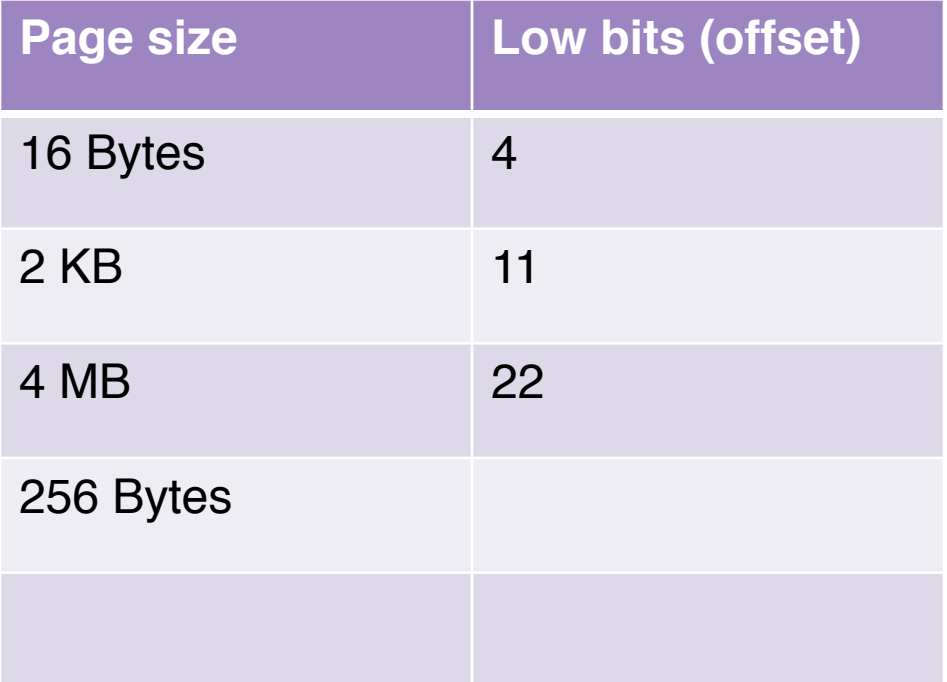

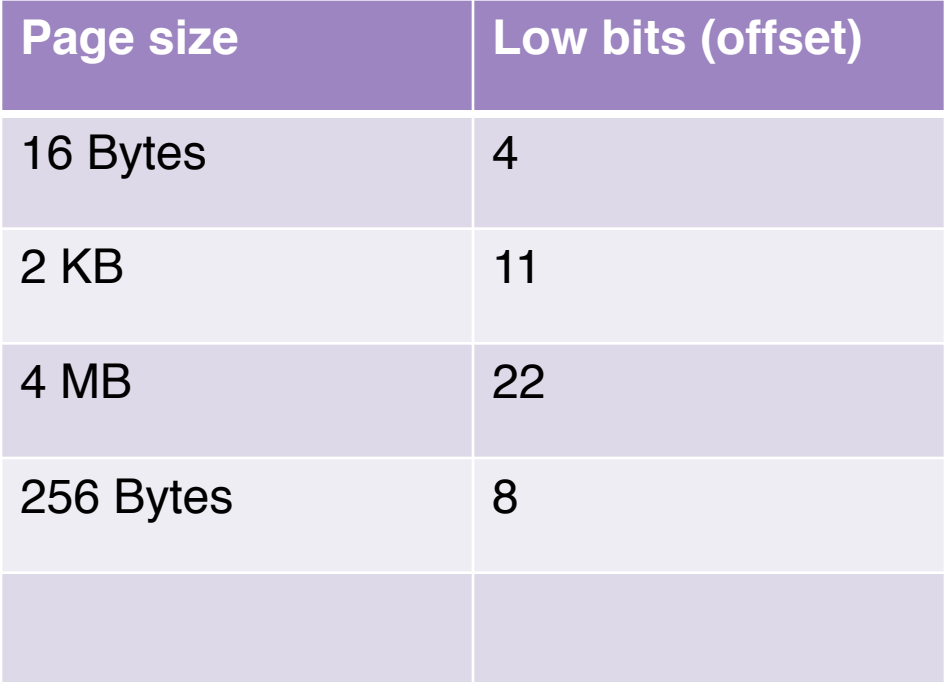

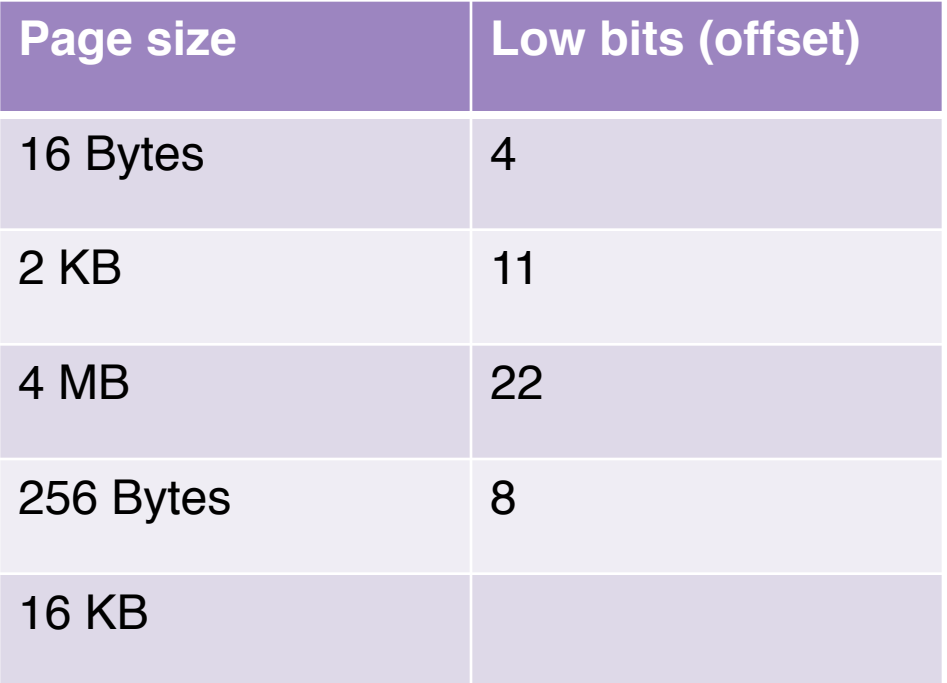

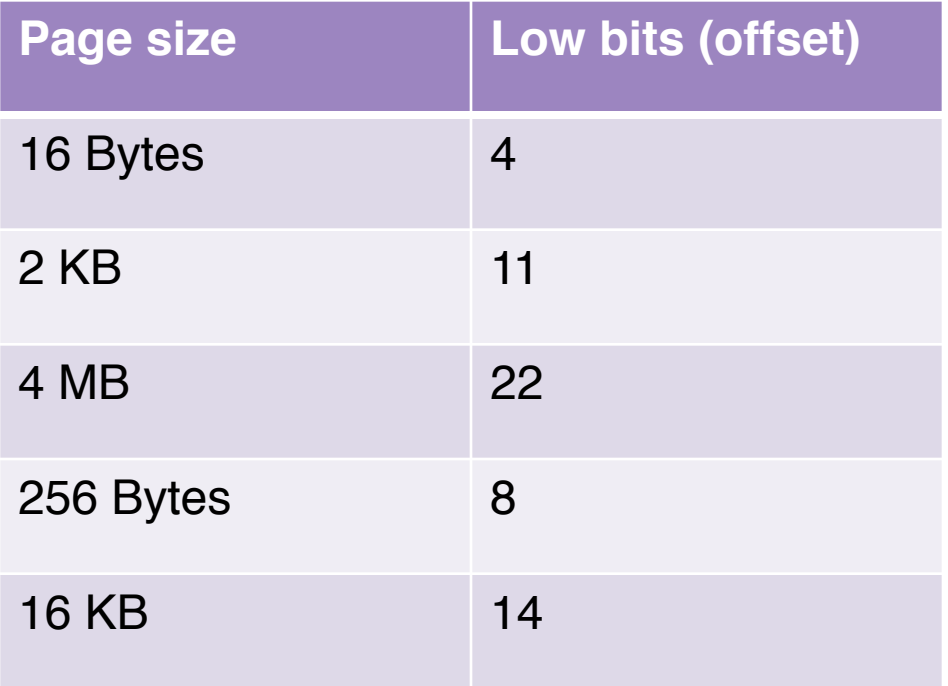

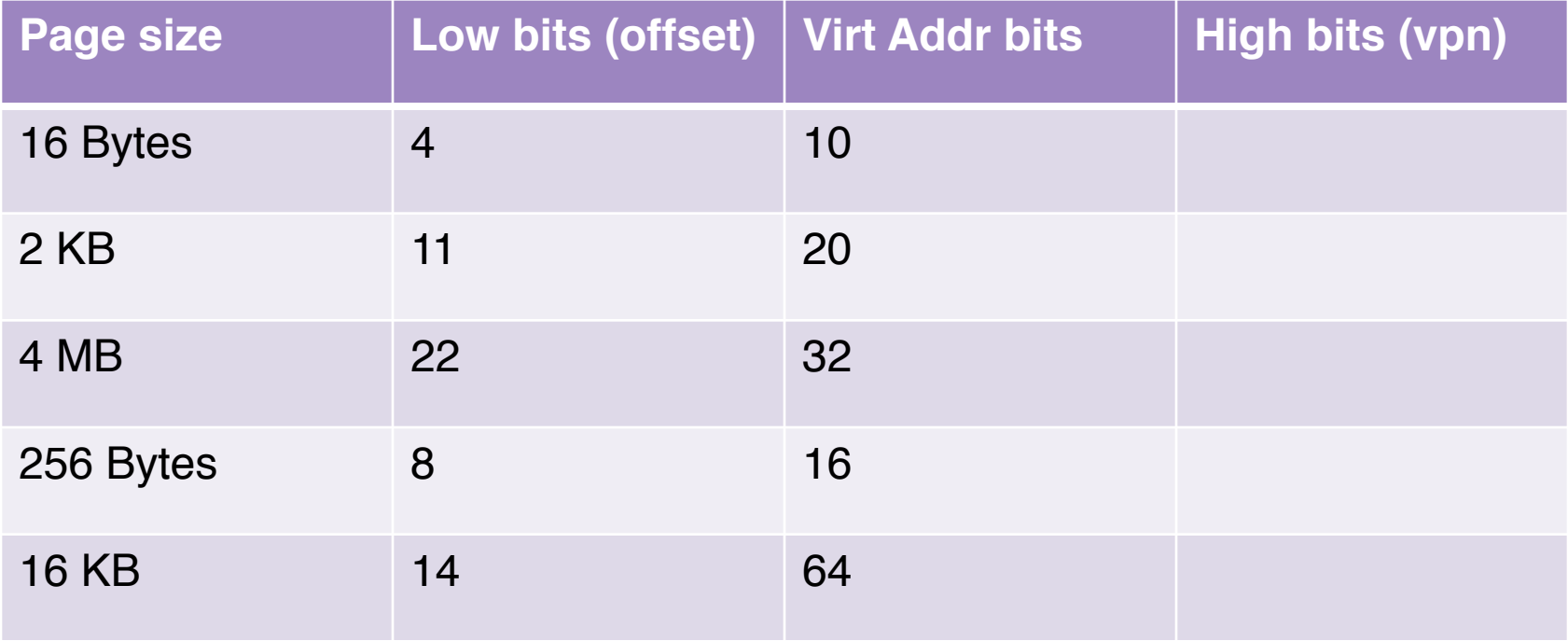

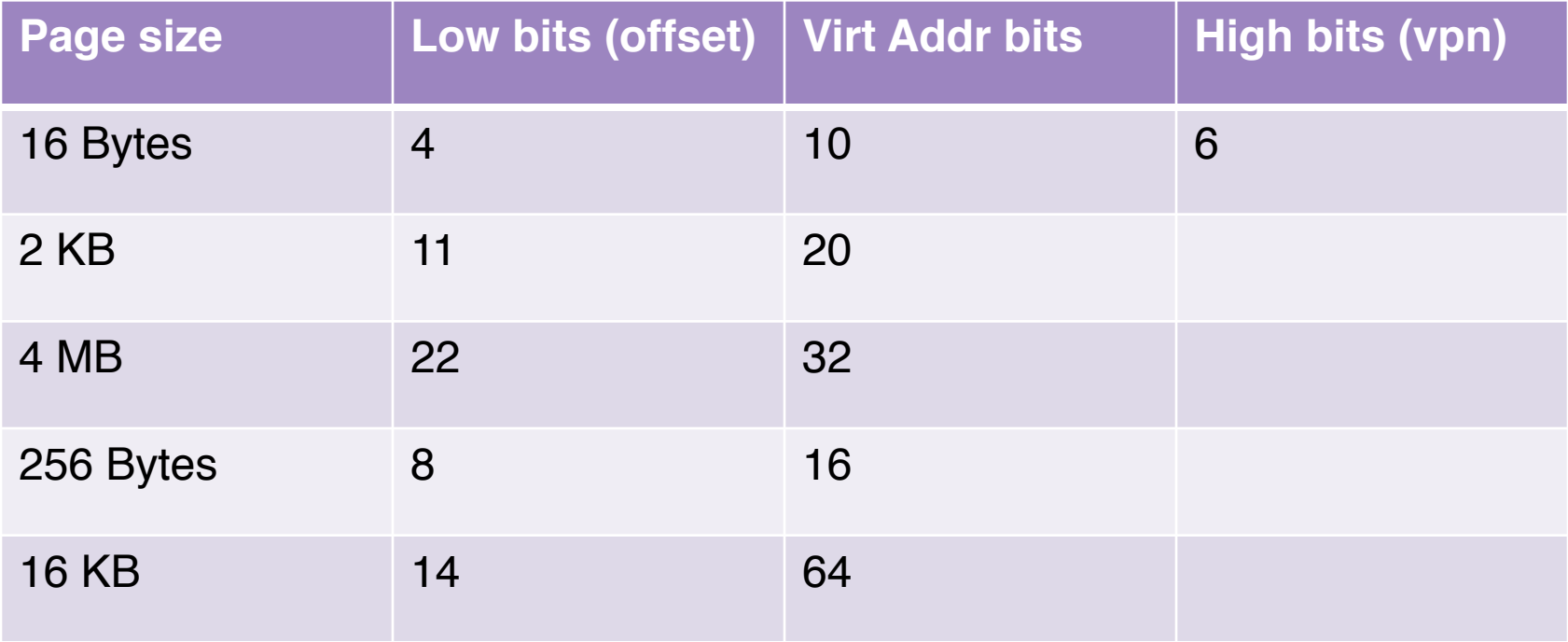

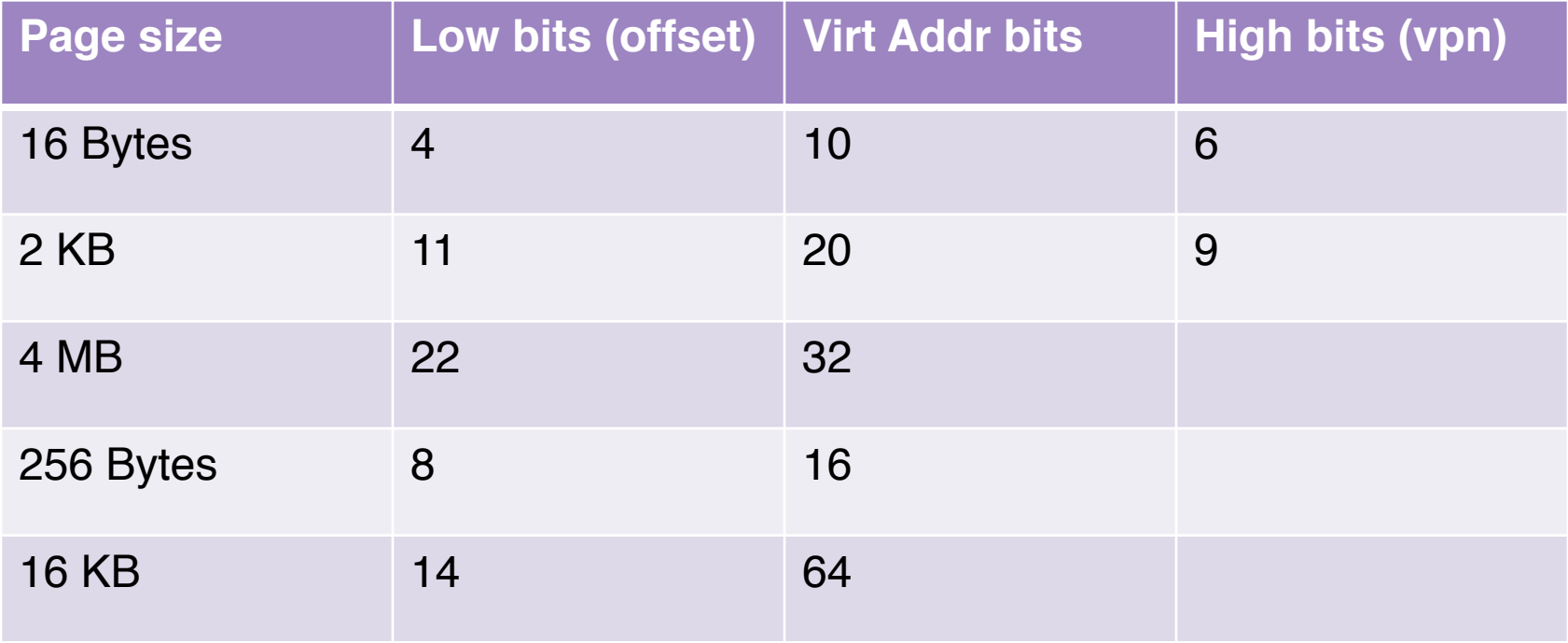

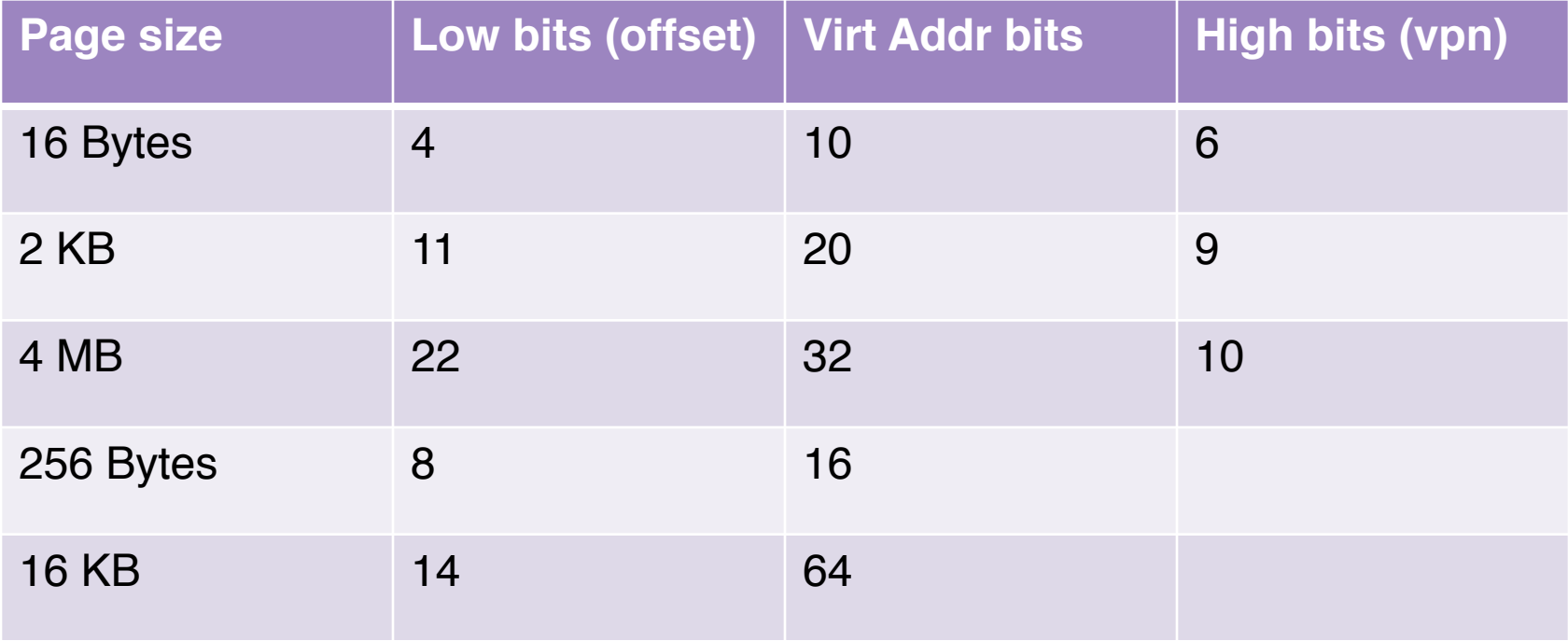

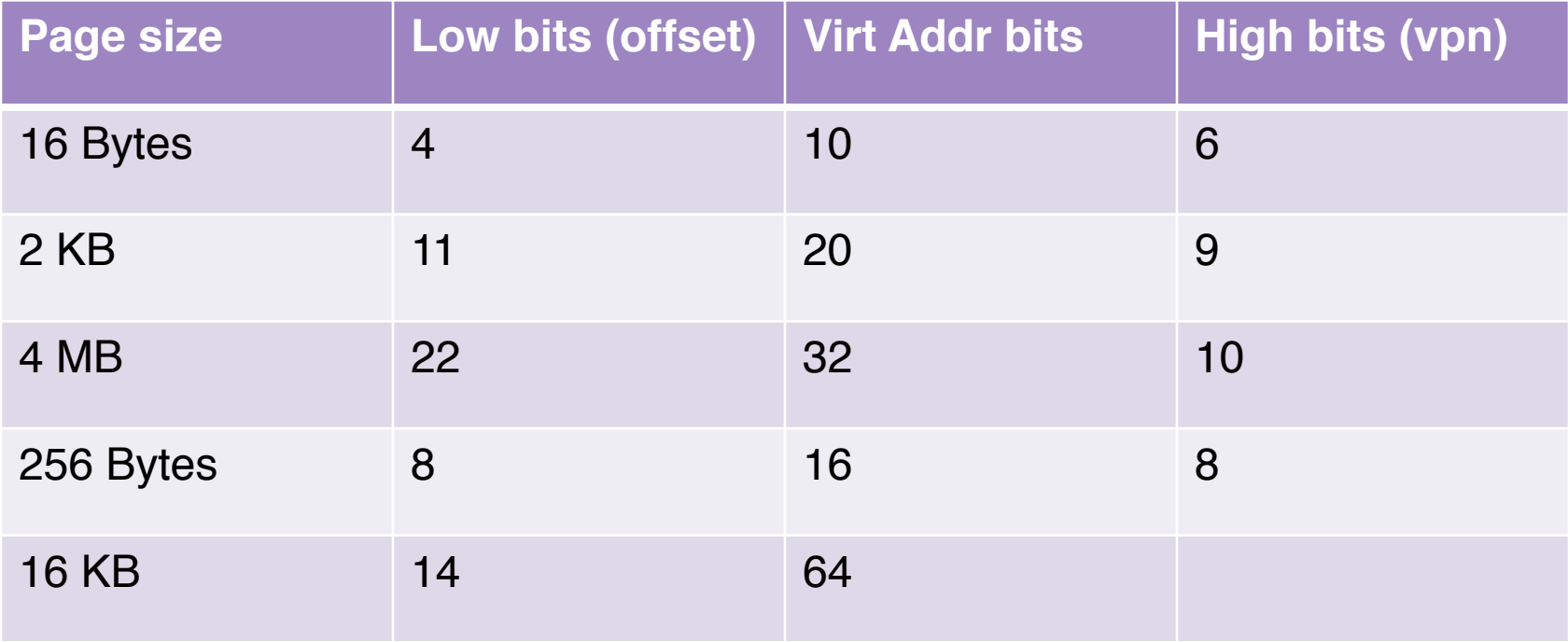

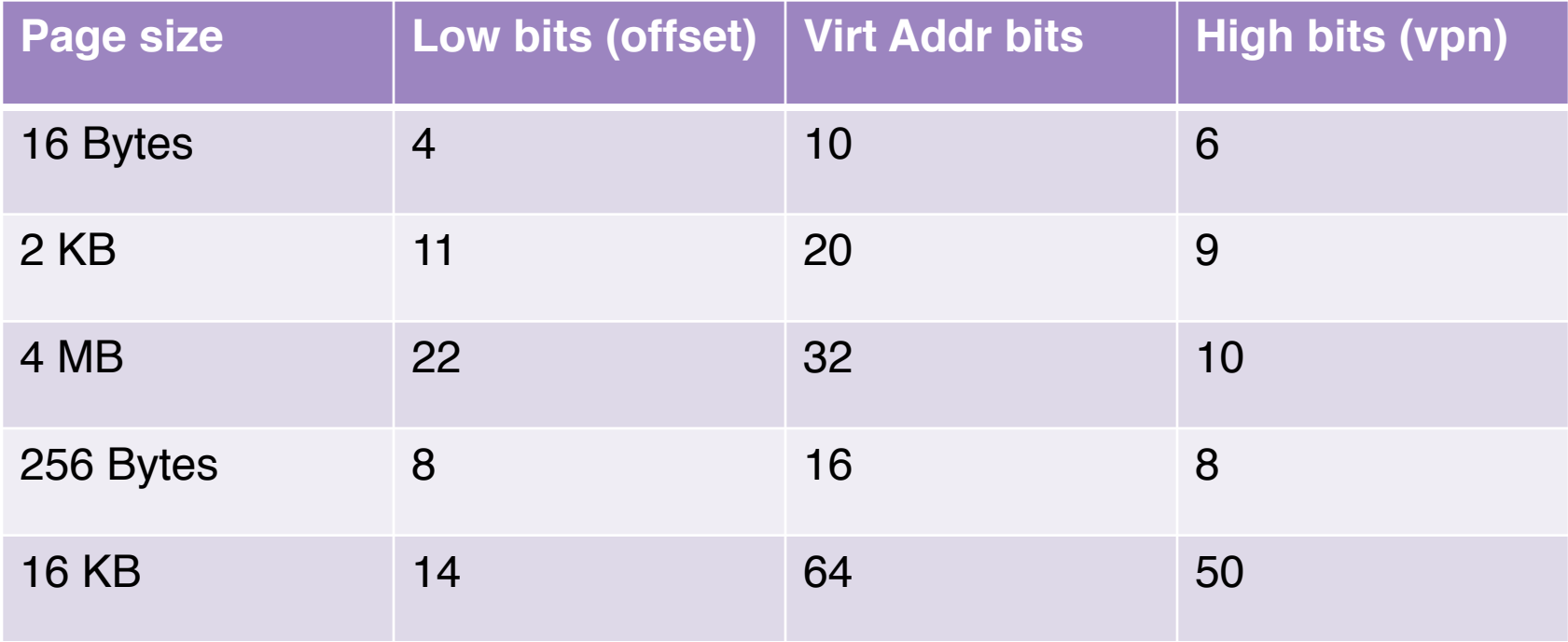

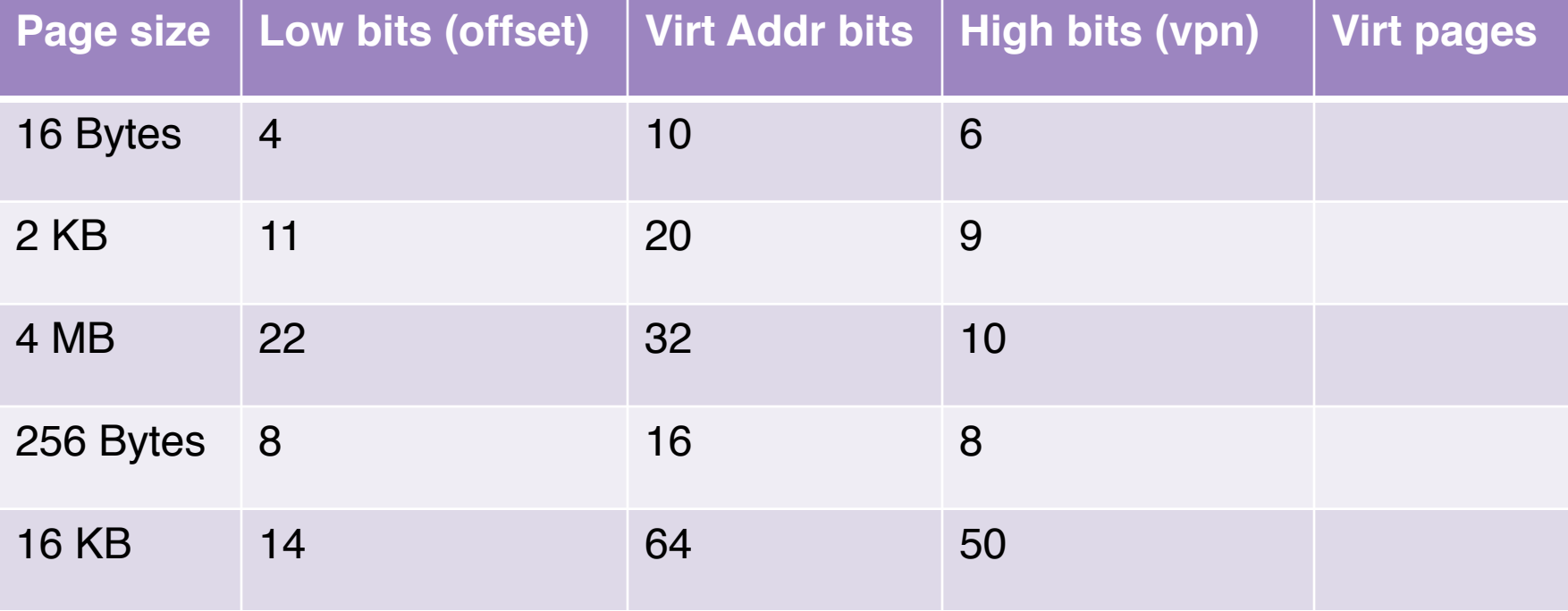

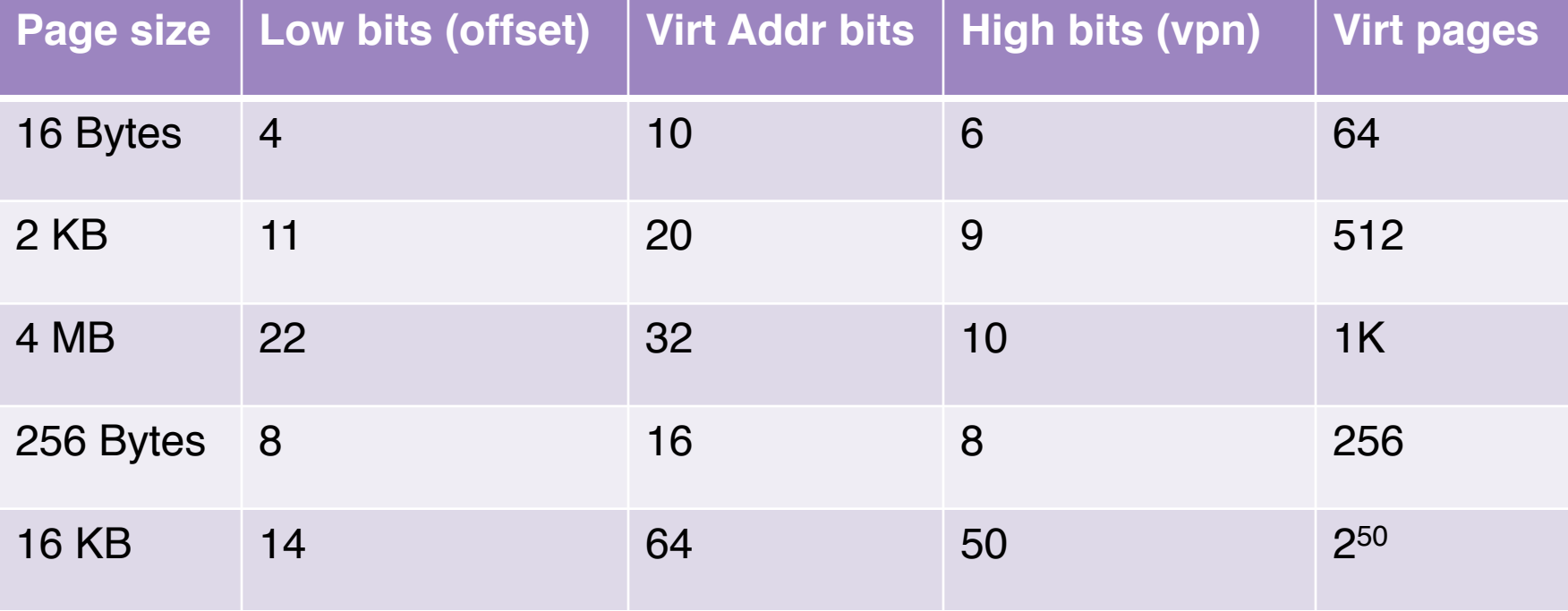

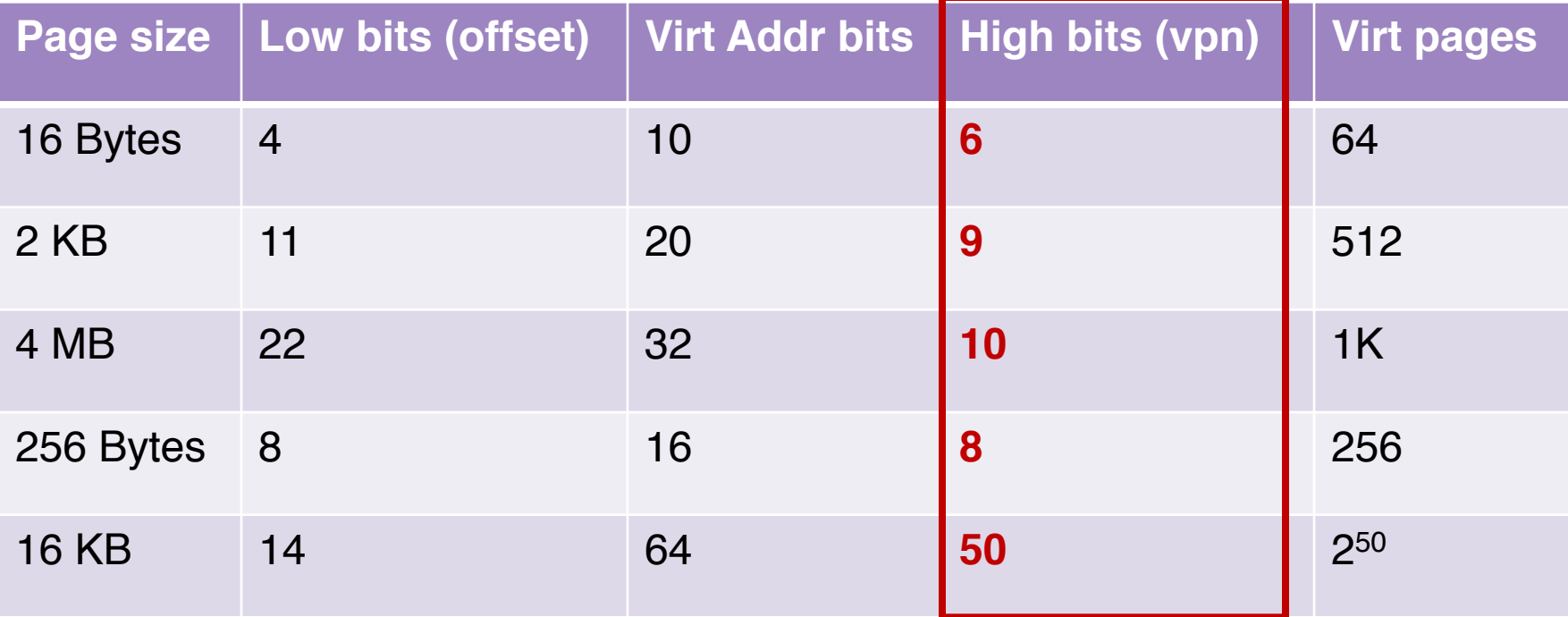

Note: high bits for physical frames may be different!

Question: An x86\_64 Linux OS with 4KB page size. How many pages can we have assuming the maximum memory limit?

#### Virtual => Physical Addr Mapping

- o We need a general mapping mechanism
- o What data structure is good?

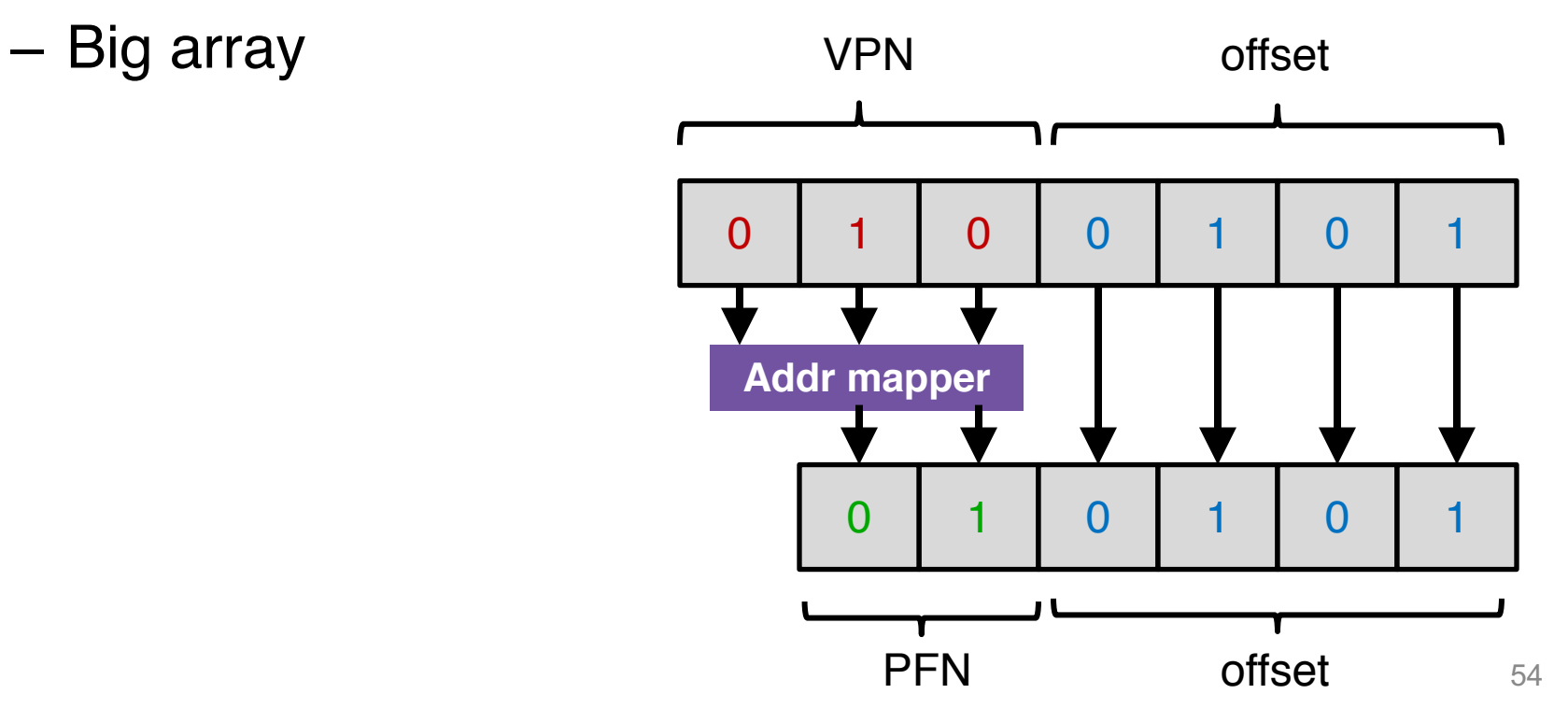

#### Virtual => Physical Addr Mapping

- o We need a general mapping mechanism
- o What data structure is good?

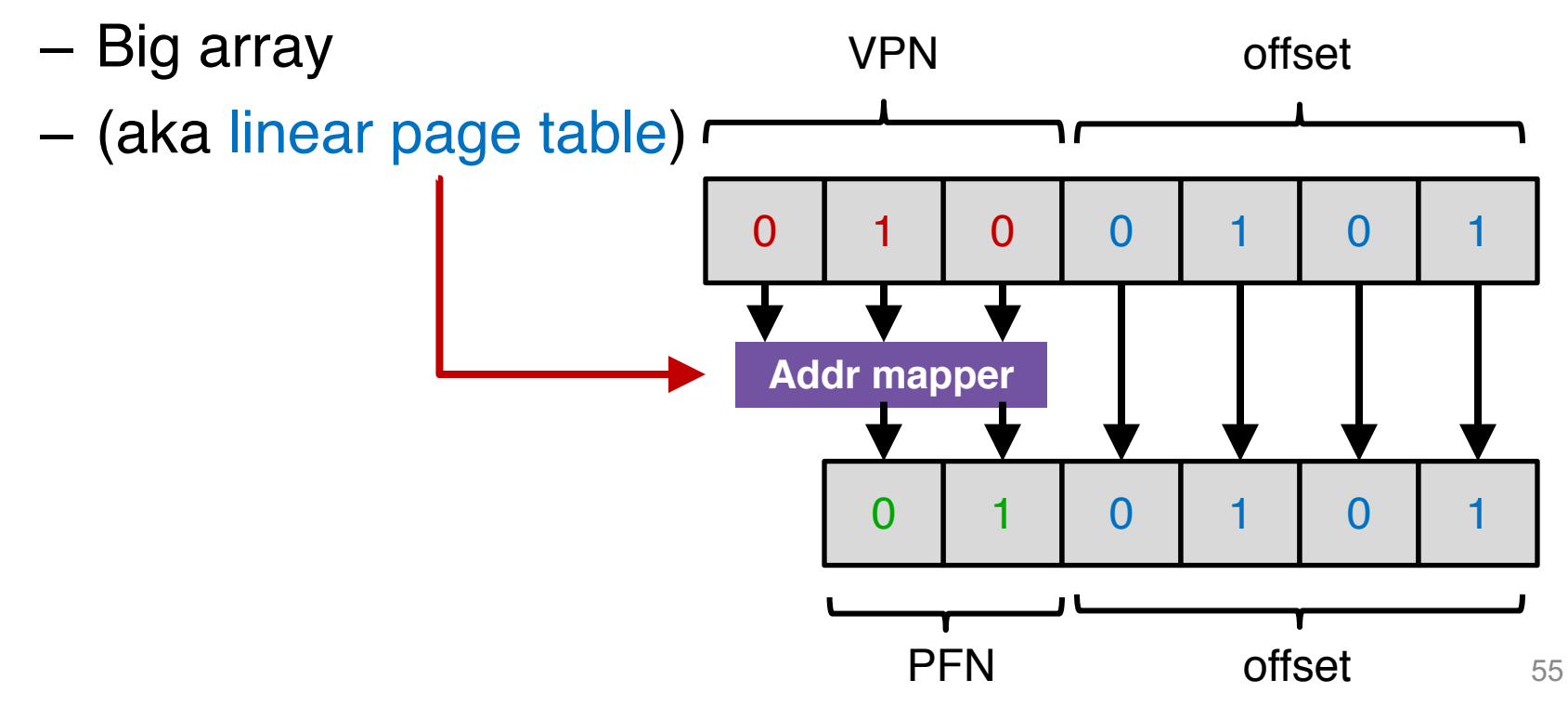

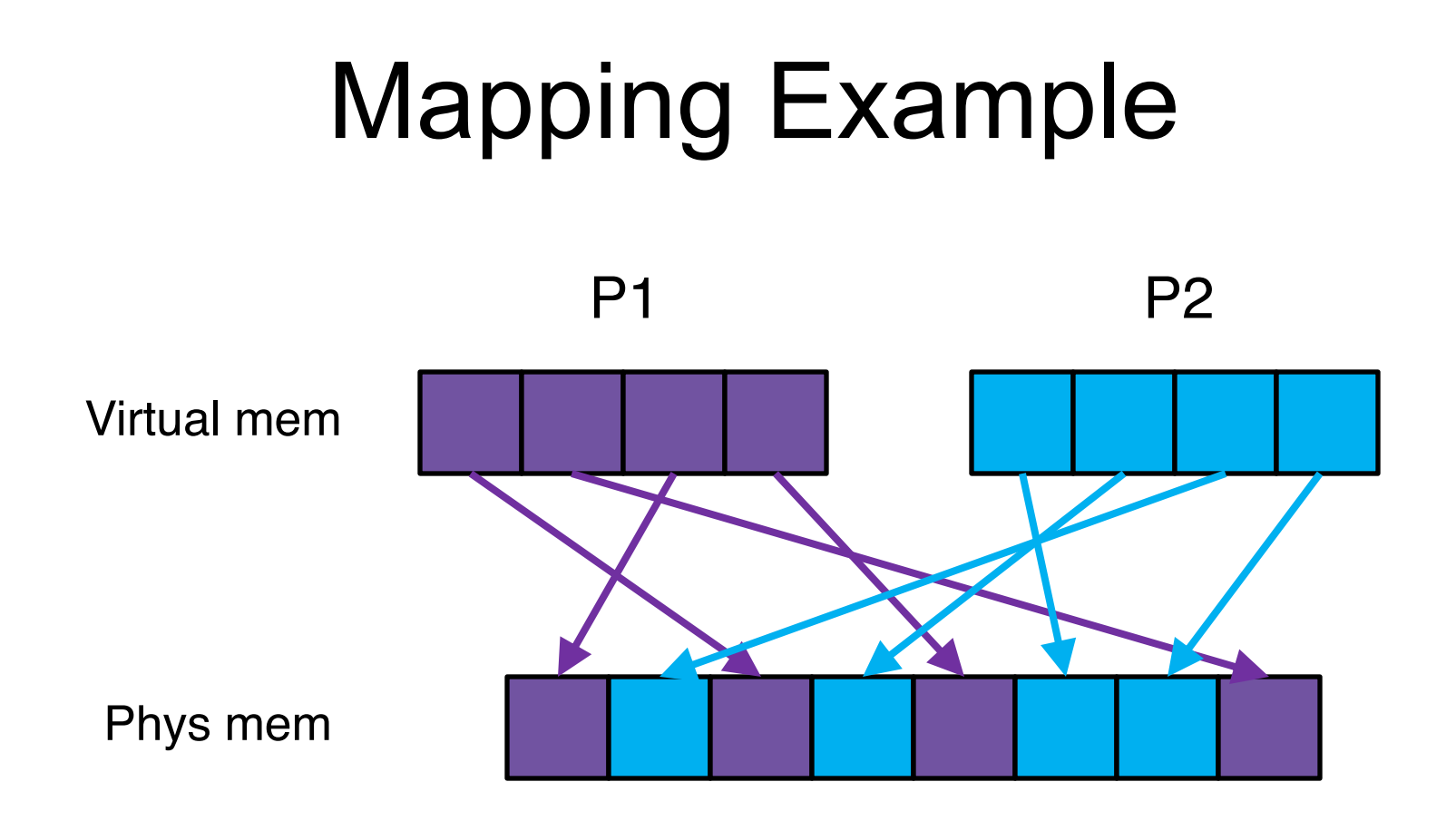

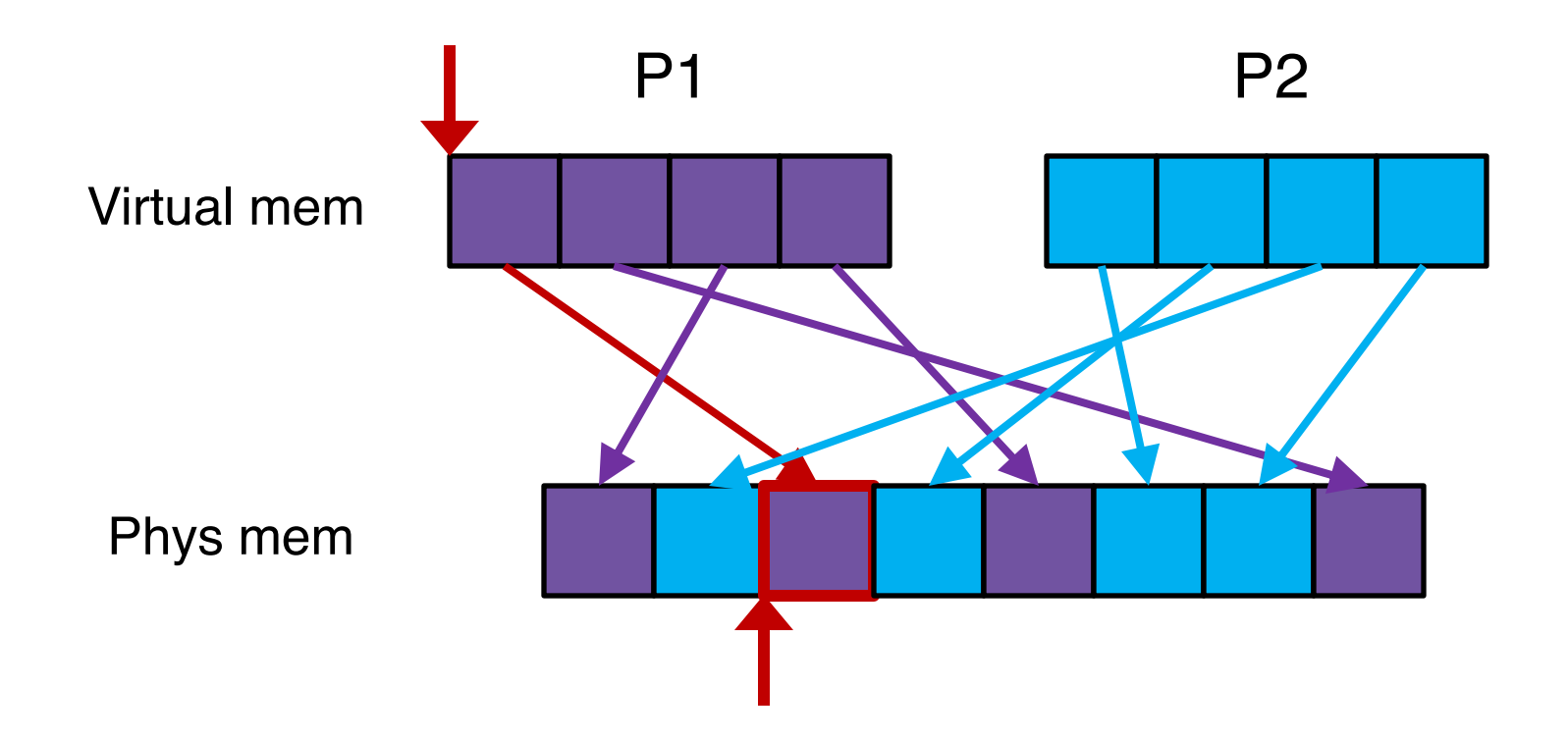

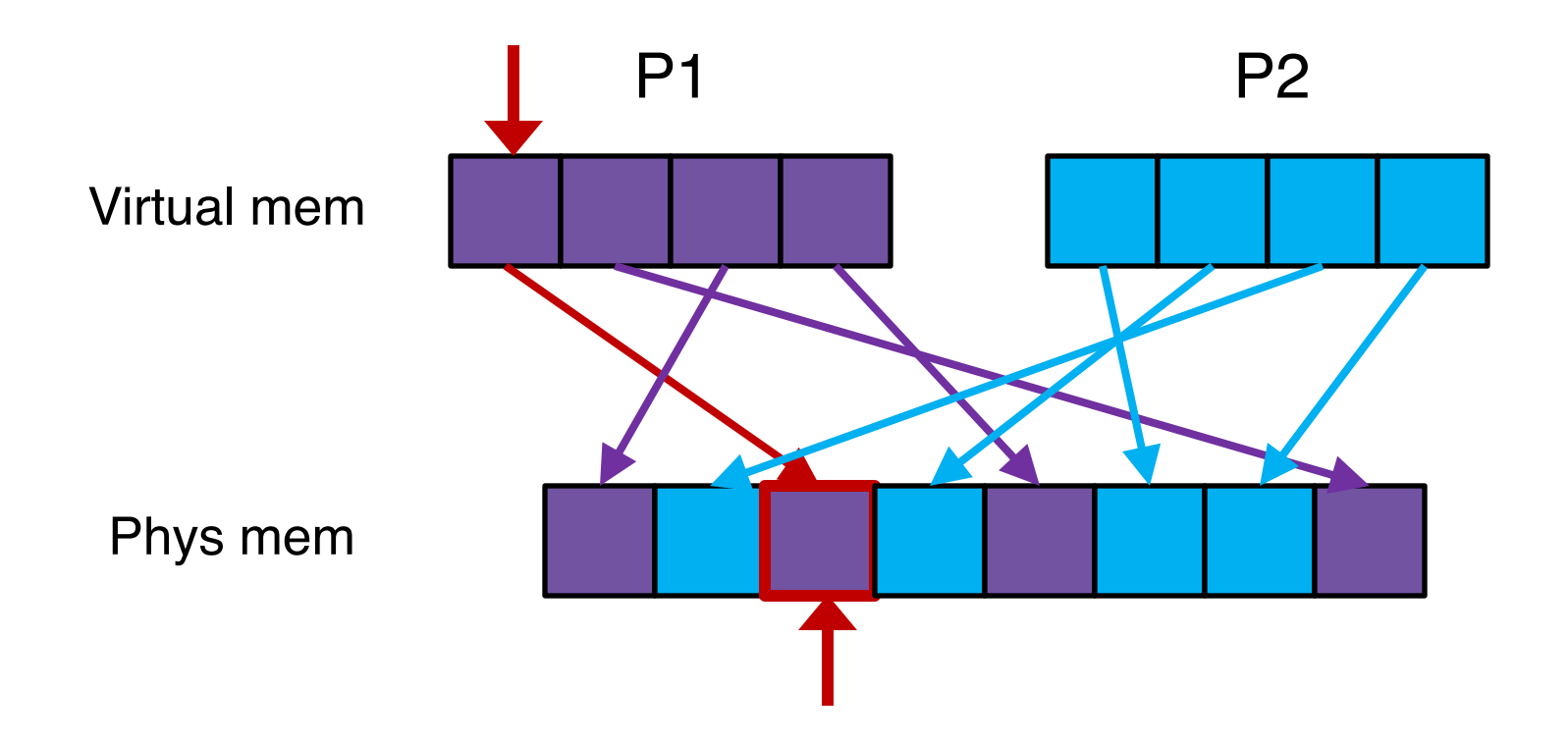

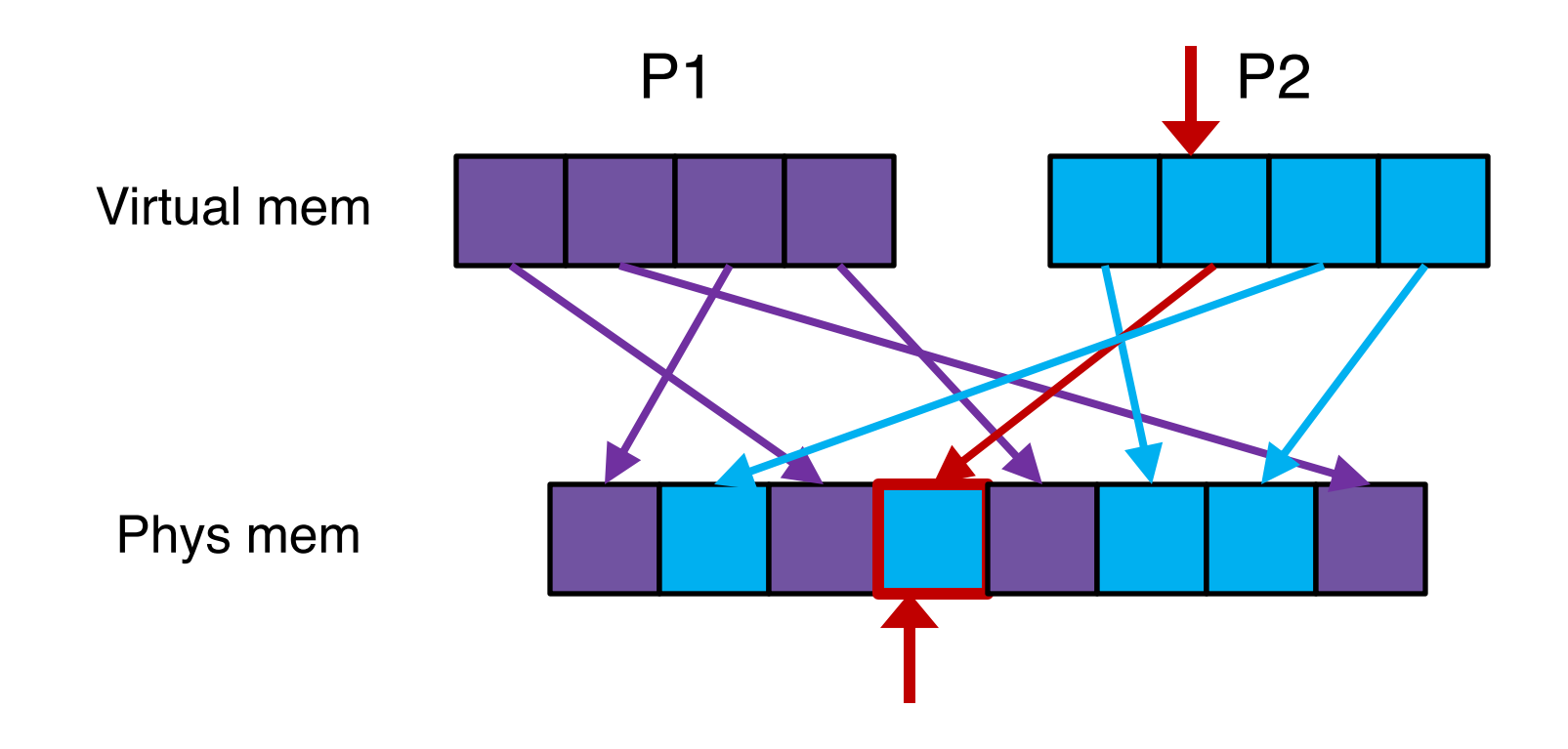

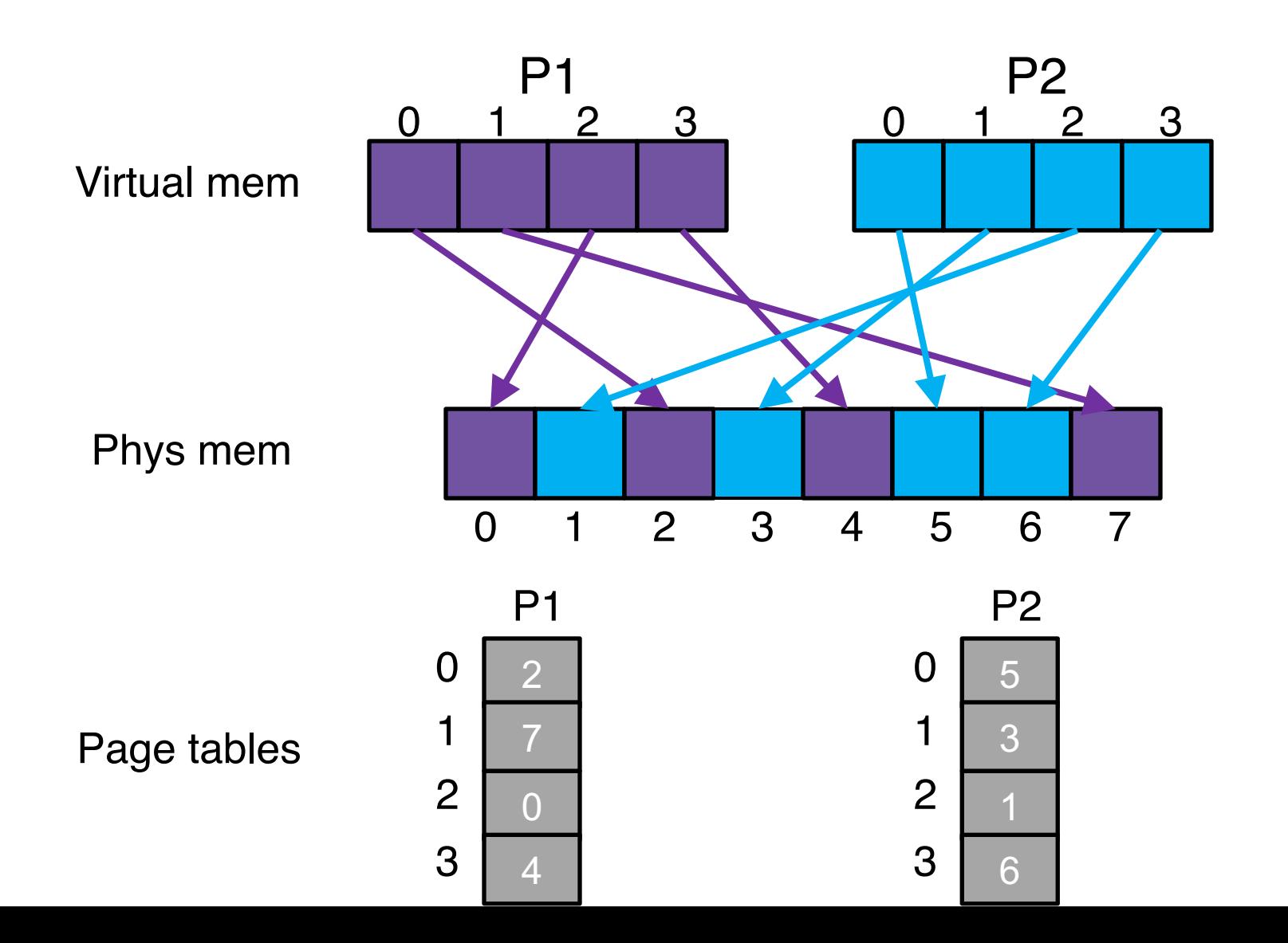

## Page Table

- o A **per-process** data structure used to keep track of virtual page to physical frame mapping
- o Major role: store address translation

# Address Translation Scheme

- o Observe: The simple limit/relocation register pair mechanism is no longer sufficient
- o m-bit virtual address generated by CPU is divided into:
	- Virtual Page number (p) used as an index into a page table which contains base address of each page in physical memory
	- Page offset (d) combined with base address to define the physical memory address that is sent to the memory unit

#### Address Translation Architecture

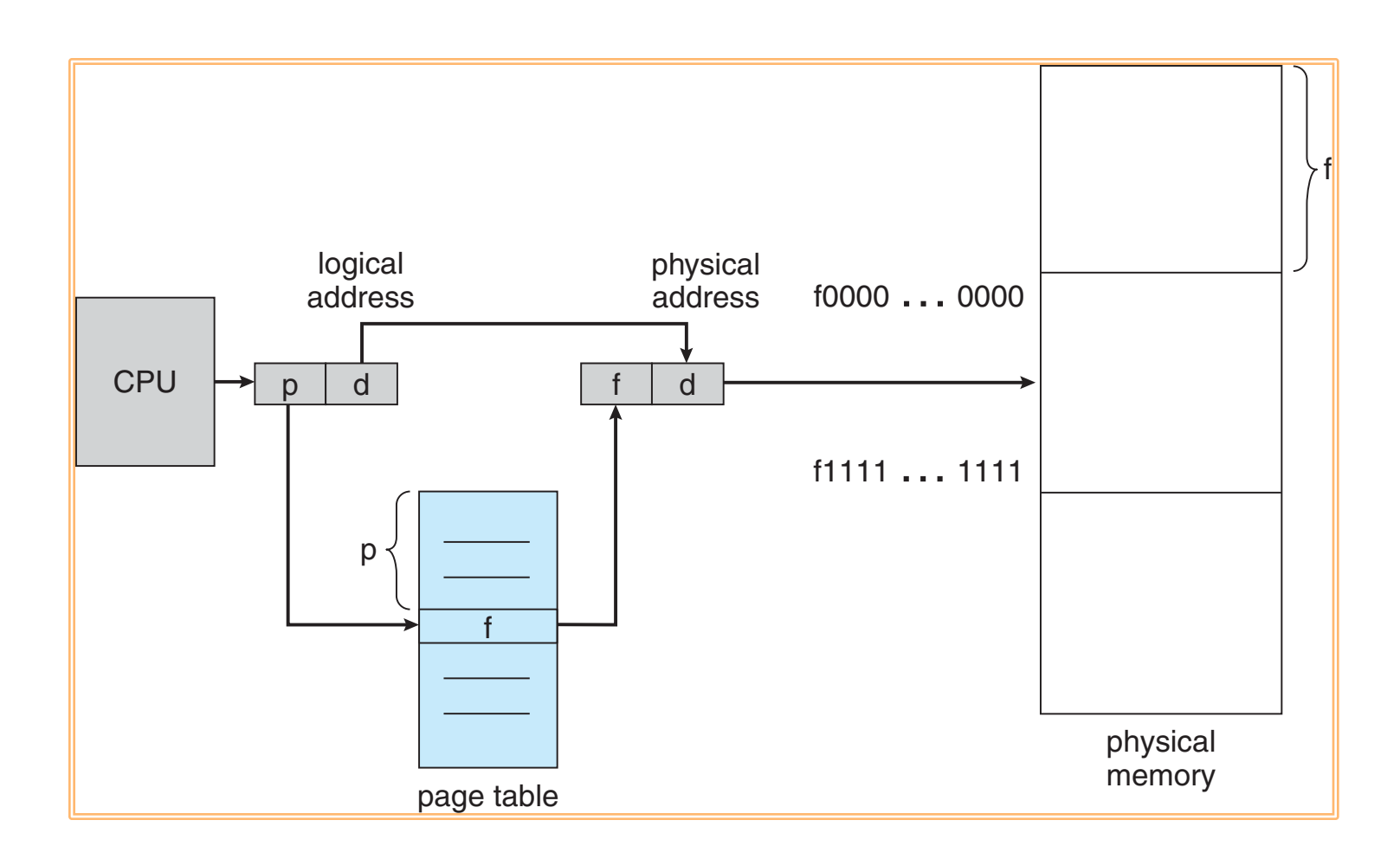

#### Free Frames

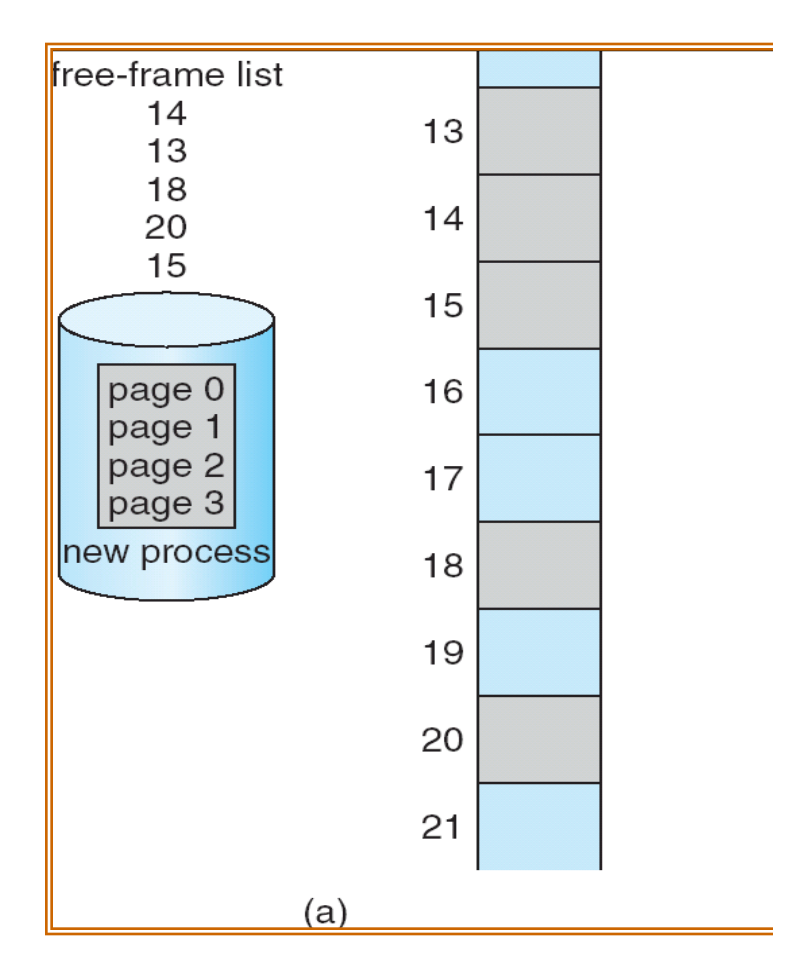

Before allocation

#### Free Frames

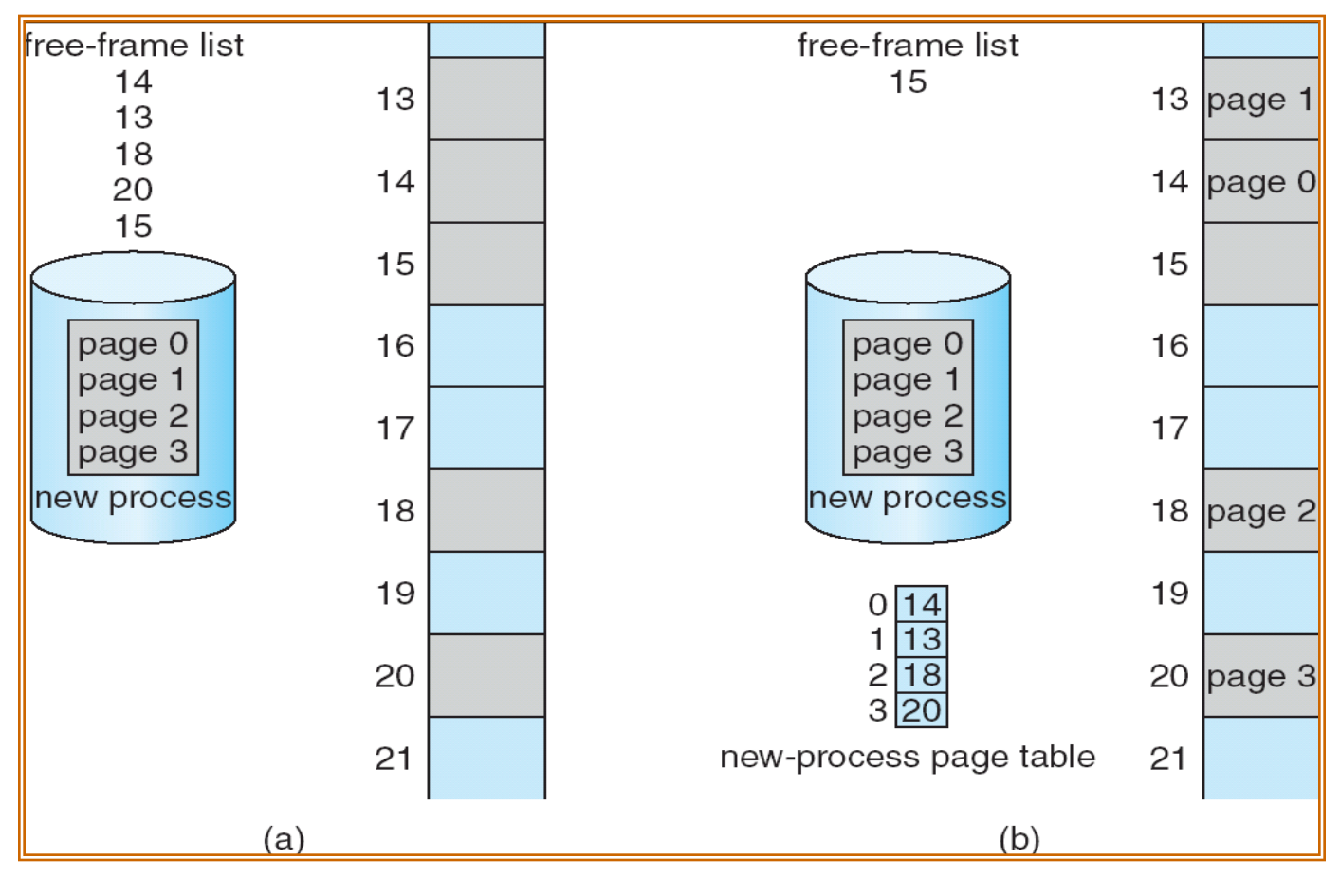

Before allocation **After allocation** 

# More on Page Table

- $\circ$  The page table data structure is kept in main memory
- o Each page table entry (PTE) holds

<physical translation + other info>

- o Page-table base register (PTBR) points to the page table
	- E.g., CR3 on x86
- o Page-table length register (PTLR), if it exists, indicates the size of the page table

# Page Table Entry (PTE)

- $\circ$  The simplest form of a page table is a linear page table
	- Array data structure
	- OS indexes the array by virtual page number (VPN)
	- To find the desired physical frame number (PFN)

#### An 32-bit x86 page table entry (PTE)

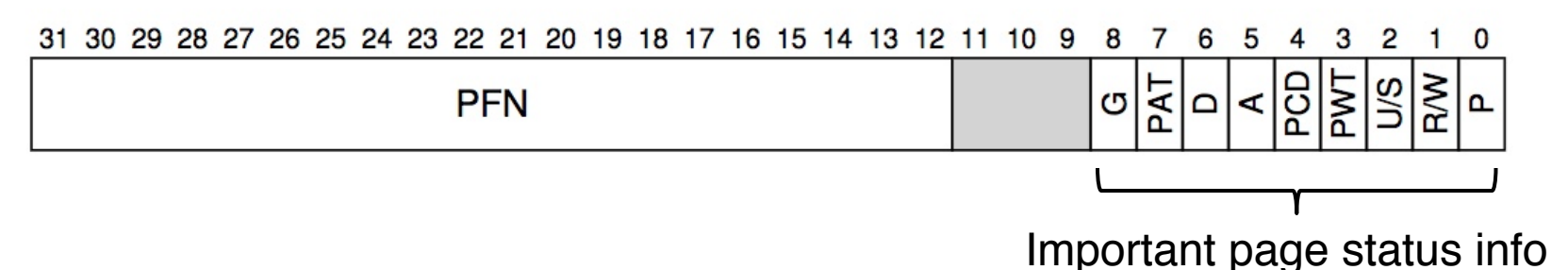